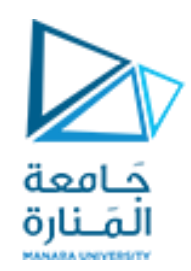

**جامعة المنارة**

**كلية الهندسة**

**هندسة معلوماتية**

# **الداراتالرقمية Digital Circuits CECC323**

د. بشرى علي معال مدرسة المقرر

**العام الدراسي 2023-2024**

**الفصل الدراسي األول**

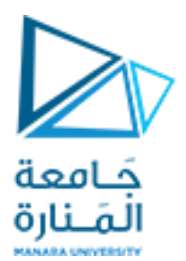

### تابع للدارات التتابعية العدادات (**Counters**)

✓ **العد تنازليا(Counting Down) ً ) Up/ Down Counting) باالتجاهين العد**✓ ✓ **العد ضمن نطاق معين** ✓ **العد بأي ترتيب** ✓ **العد ) UP Counting)تصاعدياً**

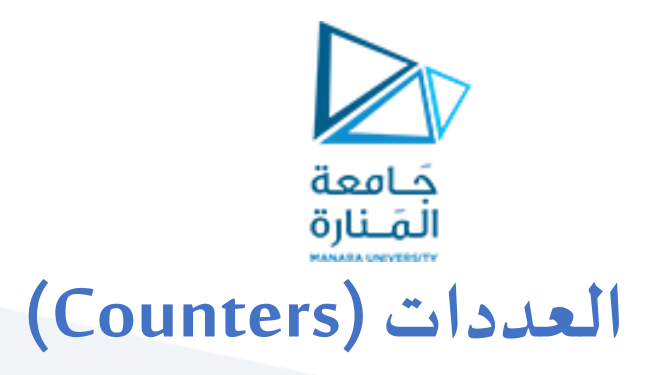

لعداد: دارة منطقية تتابعية لديها القدرة على العد ثنائياً بترتيب معين : تصاعدياً (Up Counting)، تنازلياً (Down  $\frac{1}{2}$  $\frac{1}{\sqrt{2}}$  $\frac{1}{\sqrt{2}}$ Counting )، أوبأي ترتيبآخر

➢أثناء عمليةالعد تدعىكل قيمةيصل إليها العداد **حالة)State)**

➢ينتقل العدادمن حالةإلىأخرى مع**نبضاتالتزامن )clock )**وبترتيبمعين

➢ يمكن للعدادأن يبدأ العد من أية حالةمن حاالتهوتسمى هذهالحالة**بالحالةاالبتدائية)state initial**)

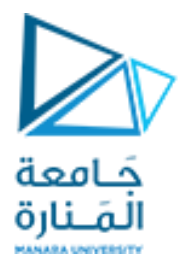

### **العددات )Counters)**

خلتوضيح حالات العداد و ترتيب المرور بها يستخدم ما يسمى بمخطط الحالات (State Diagram)

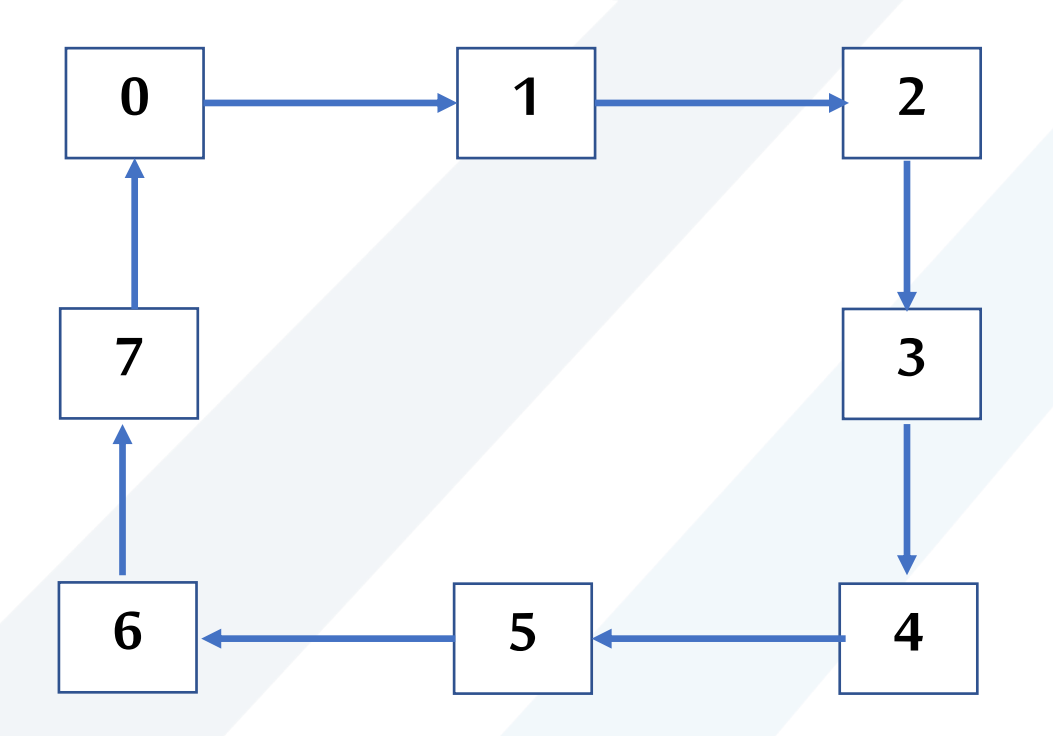

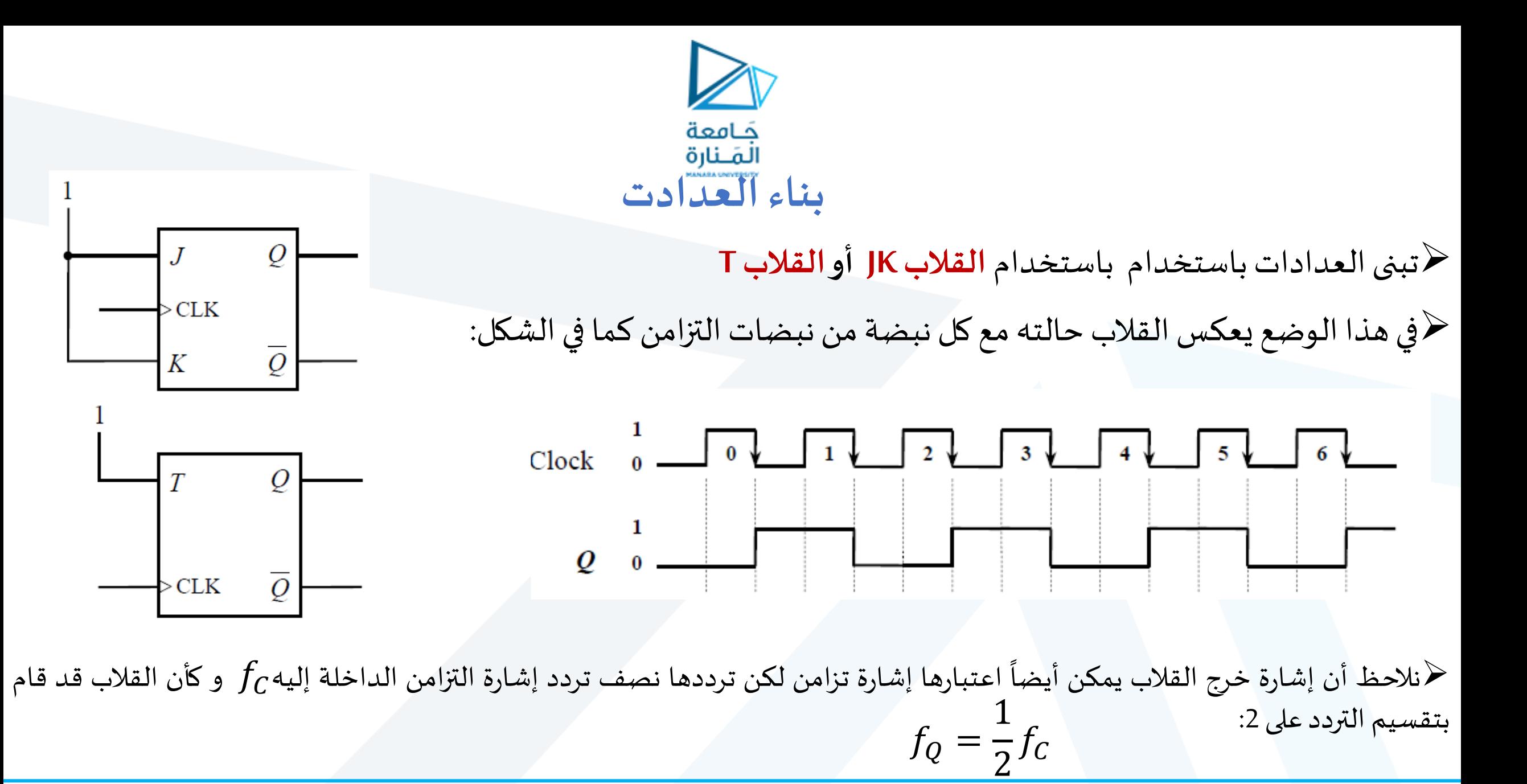

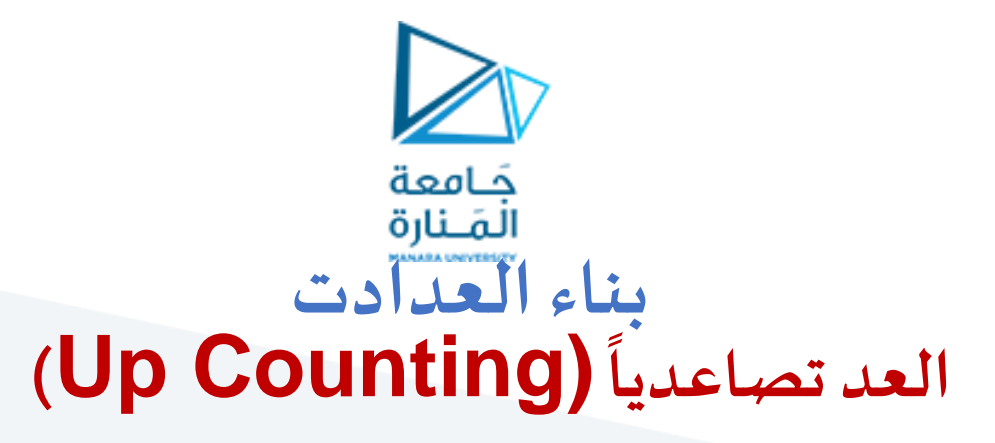

﴿إذا أدخلنا إشارة خرج القلاب الأول كإشارة تزامن إلى قلاب ثاني من النوع ذاته هذا سيجعل القلاب الثاني يقسم تردد تلك الإشارة على 2 أيضاً.  $\ddot{\phantom{0}}$ 

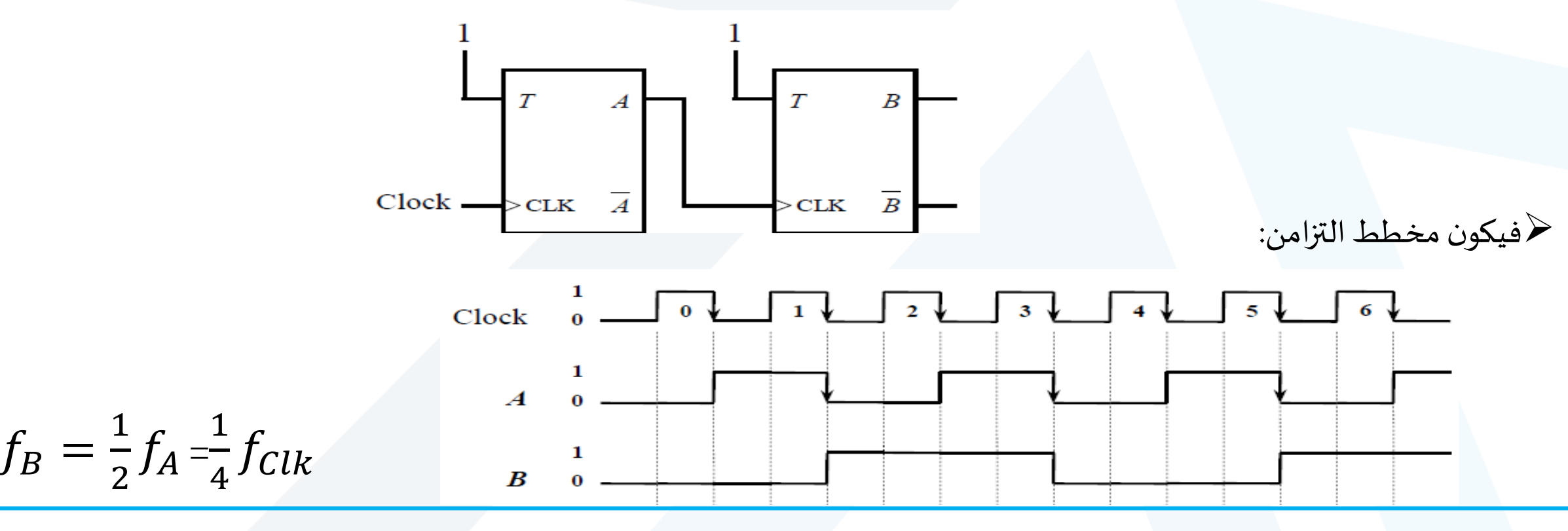

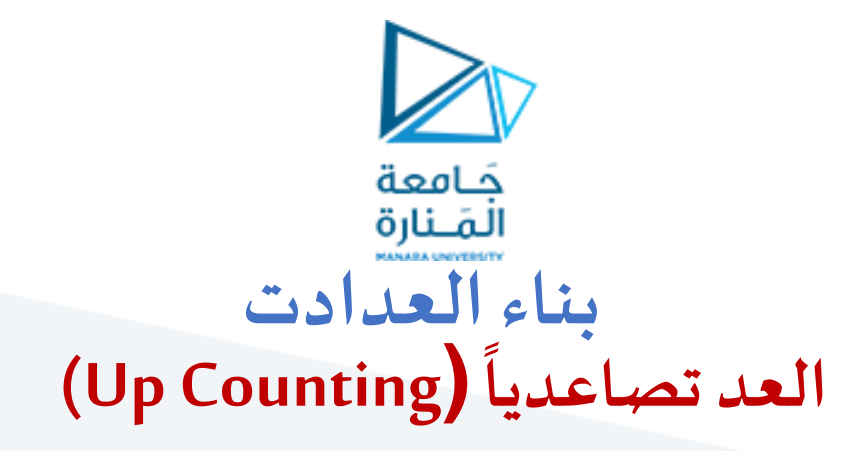

➢بمالحظةالشارة يظهر لدينا أن A تغير حالتهاكل نبضةتزامن أي بمكن اعتبارها الخانة LSBبينما B تغير حالتها كل نبضتي تزامن فهي يمكن اعتبارها خانة ثانية .

➢يمكن اعتبارأن ما لدينا هو عدادتصاعدي ذي خانتين يمكن من مخطط التزامن تحديد التسلسل:

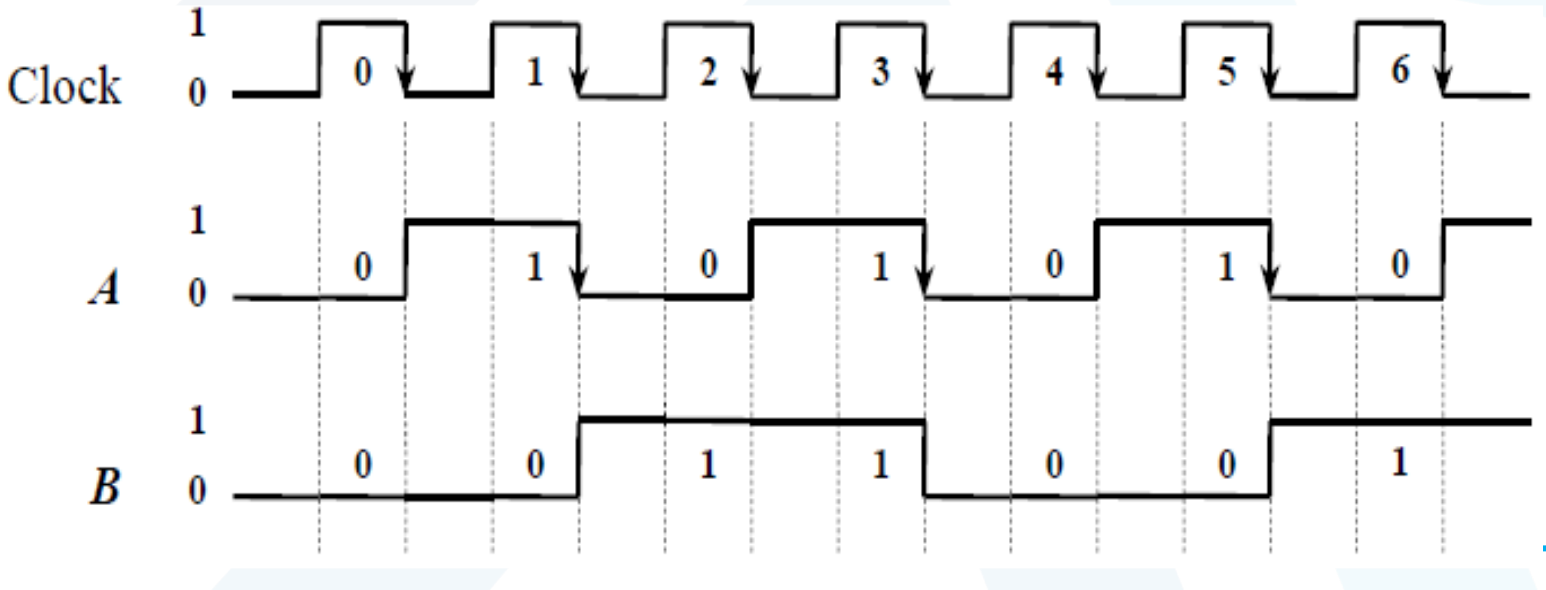

 $\begin{array}{c|c} 0 & 0 \end{array}$  0  $0$  | 1 | 1  $1 \quad 0 \quad 2$  $\begin{array}{c|c|c|c|c|c} 1 & 1 & 3 \end{array}$  $\begin{array}{c|c} 0 & 0 \end{array}$  0  $0$  | 1 | 1  $1 \quad 0 \quad 2$ 

B | A | State

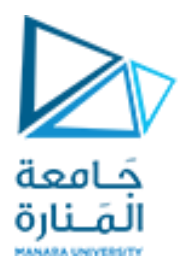

#### **بناء العدادت ً**

### **العد تصاعديا(Counting Up)**

➢مخطط الحاالت :

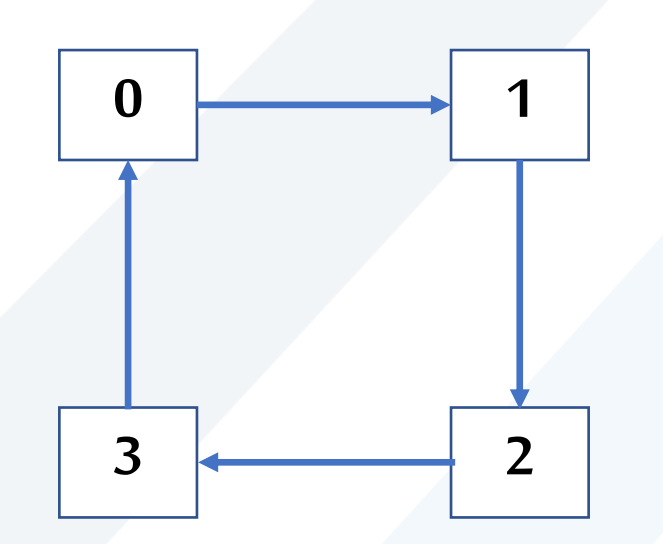

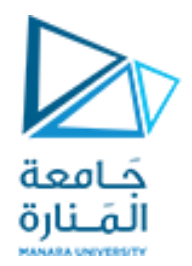

❖ مثال1: صمم عداداً تصاعدياً ذي ثلاث خانات (3 bits up counting)وارسم مخطط التزامن له، ثم وضح تسلسل **ً ً العد و مخطط الحاالتو ذلكإذا بدأ العدادالعد من الحالة 3**

✓ **نحتاج عددقالباتT = عدد خانات العداد=3**

✓ **ندخل الخرج غير املعكوسلكل قالبكإشارةتزامن للقالبالتاليله**

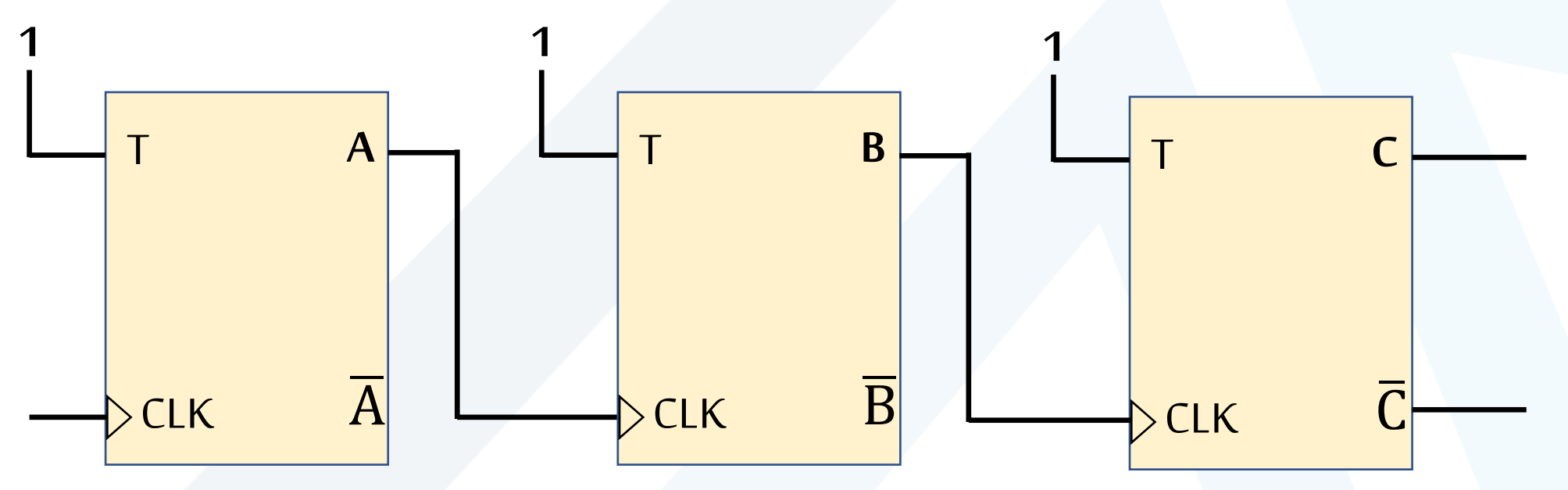

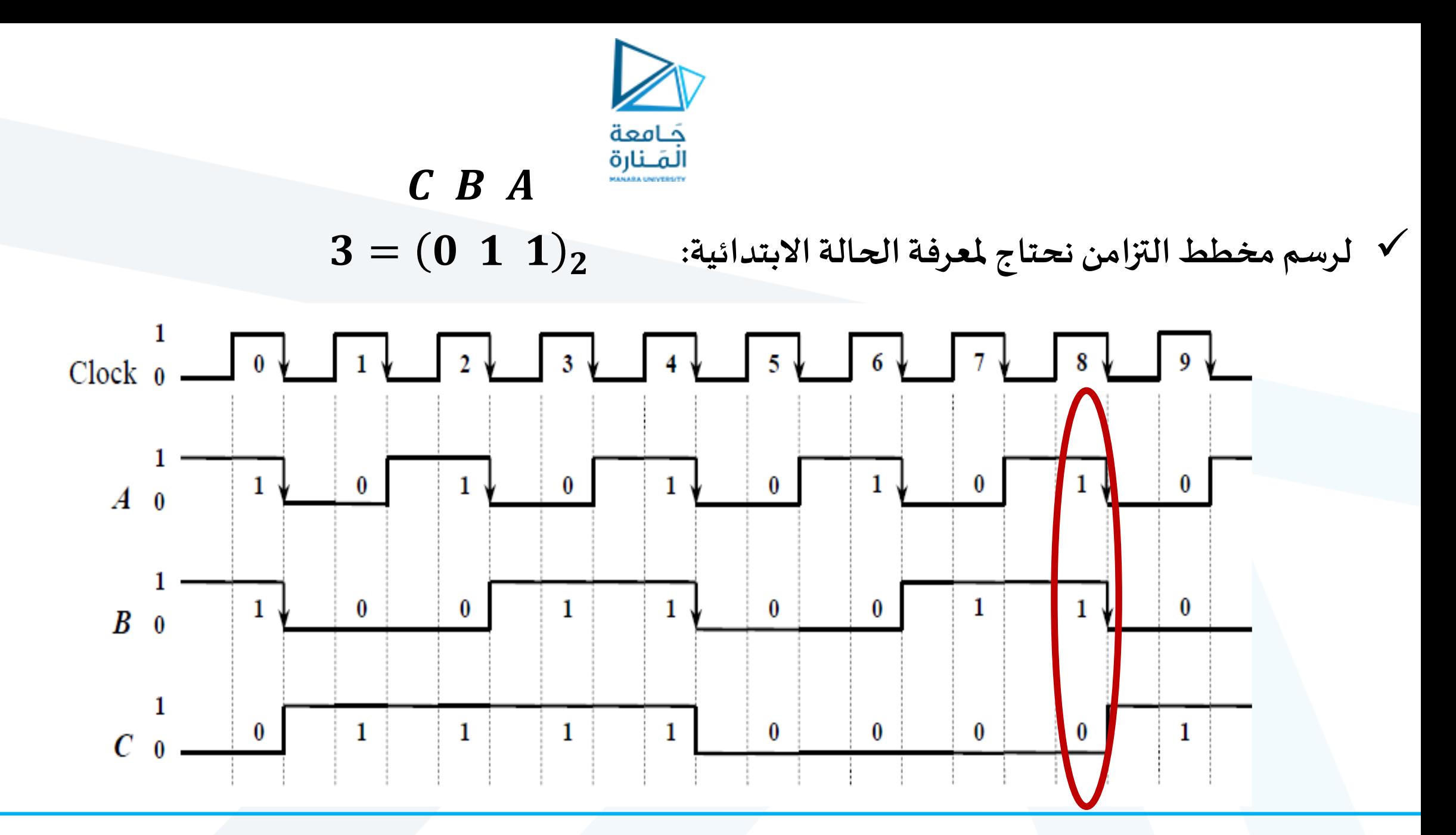

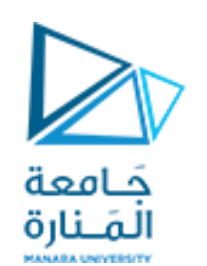

✓ **الجدول املجاوريوضحتسلسل العد:**

✓ **مخطط الحاالتلم يتغير رغم أن الحالةاالبتدائيةكانت:3**

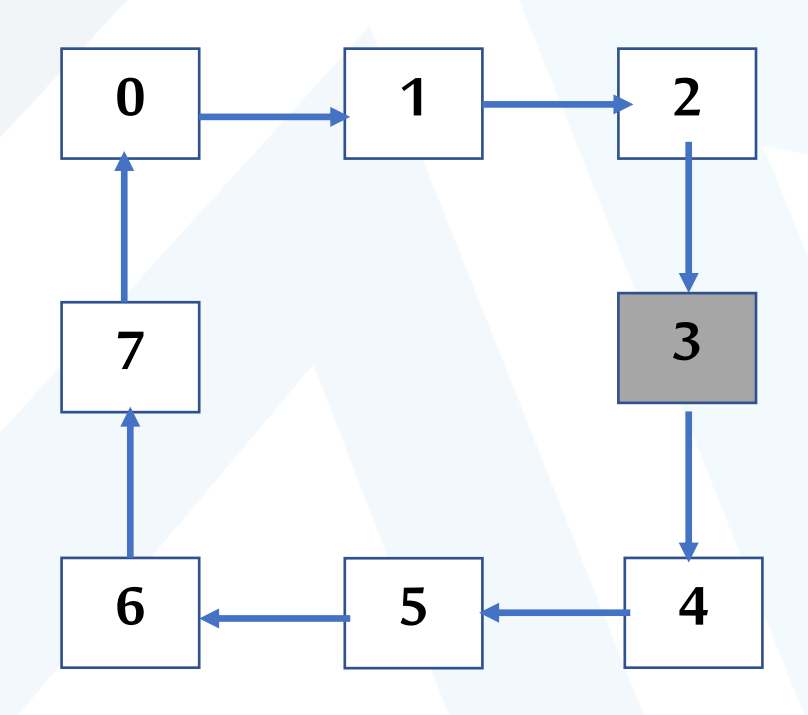

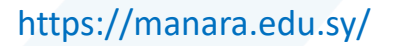

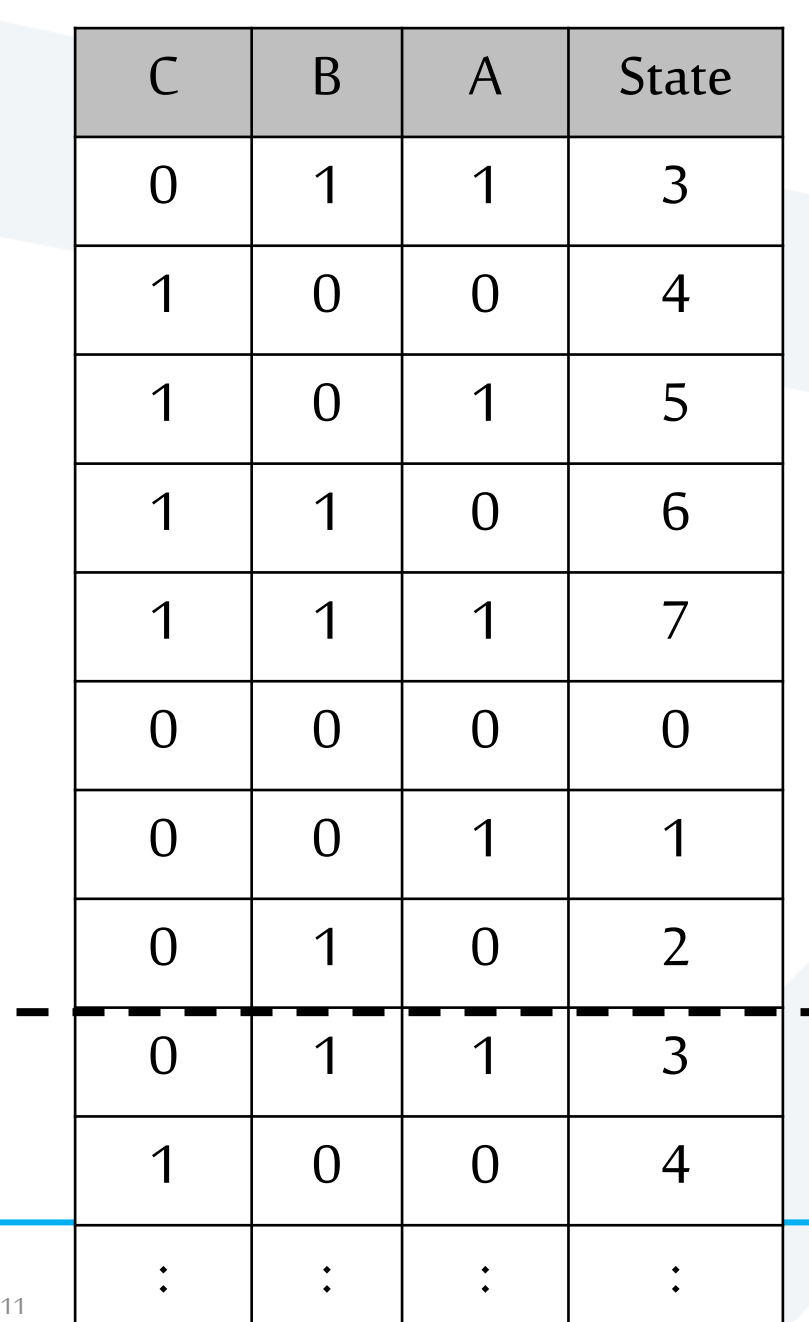

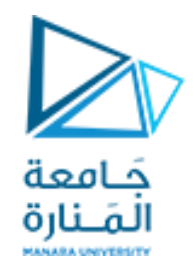

❖ مثال2: صمم عداداً تصاعدياً ذي أربع خانات (4- bit up counting)وارسم مخطط التزامن له، ثم وضح تسلسل **ً ً العد و مخطط الحاالتو ذلكإذا بدأ العدادالعد من الحالة 10**

- ✓ **نحتاج إلى 4 قالباتT**
- ✓ **ندخل الخرج غير املعكوسلكل قالبكإشارةتزامن للقالبالتاليله**

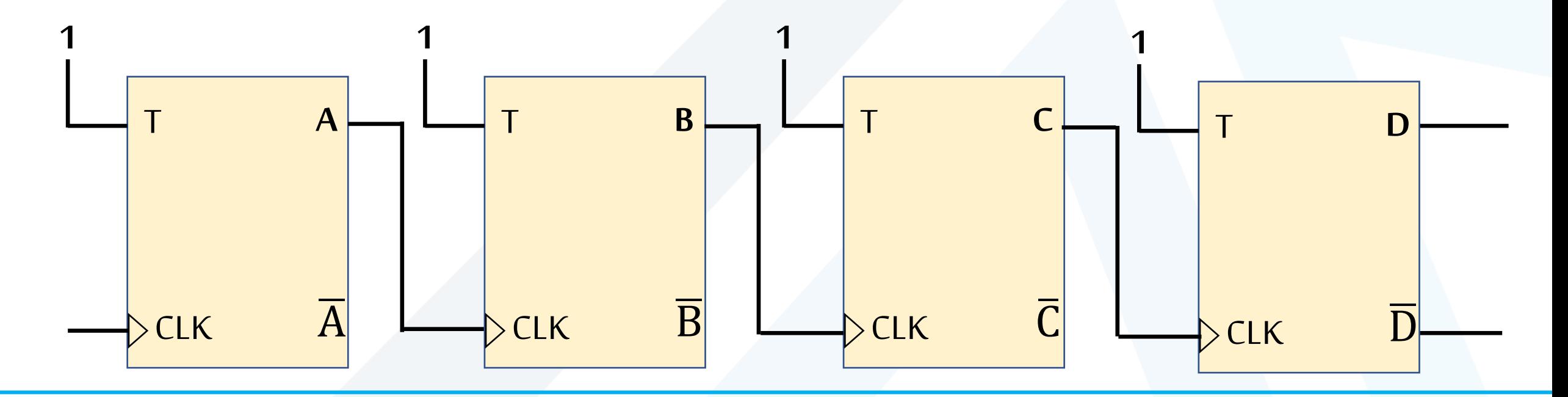

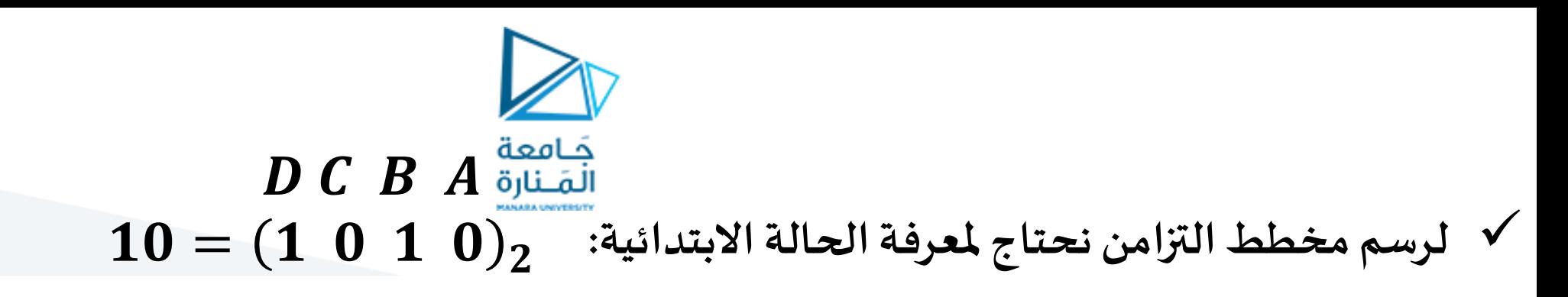

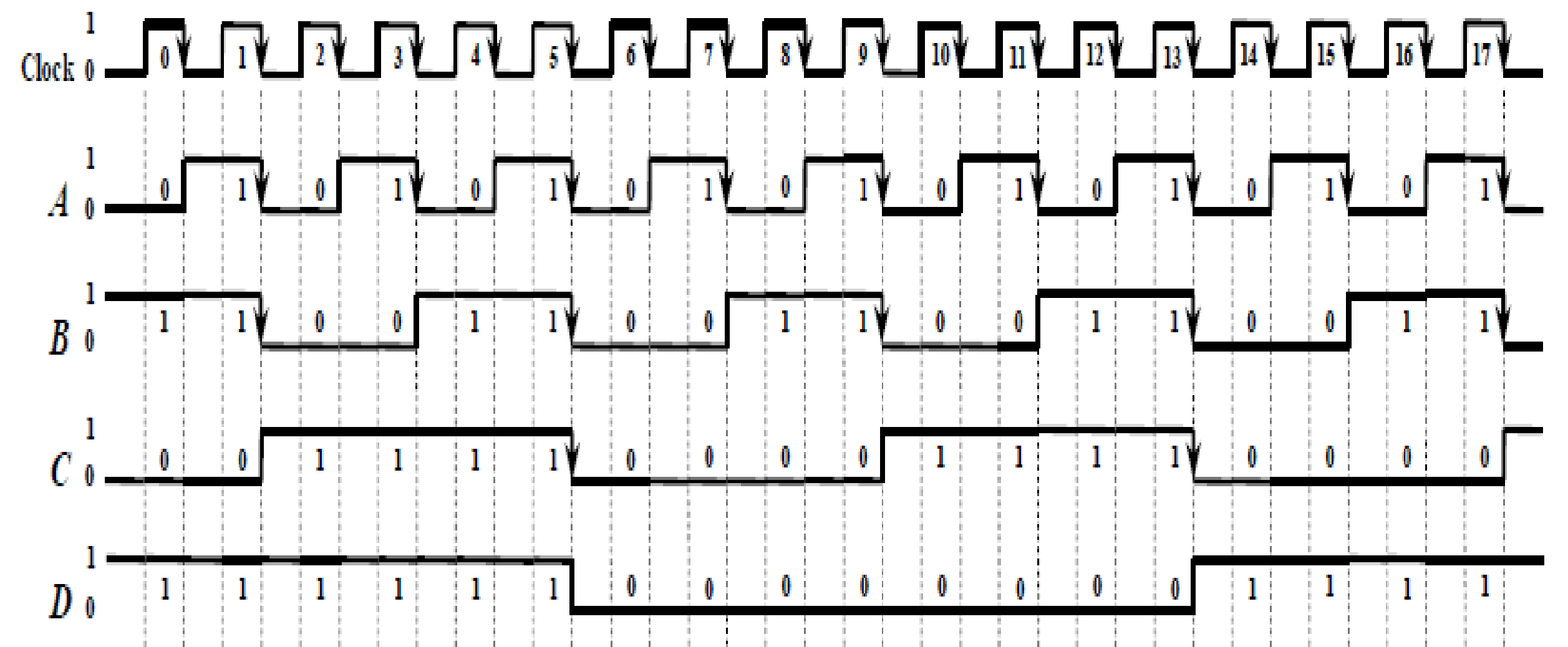

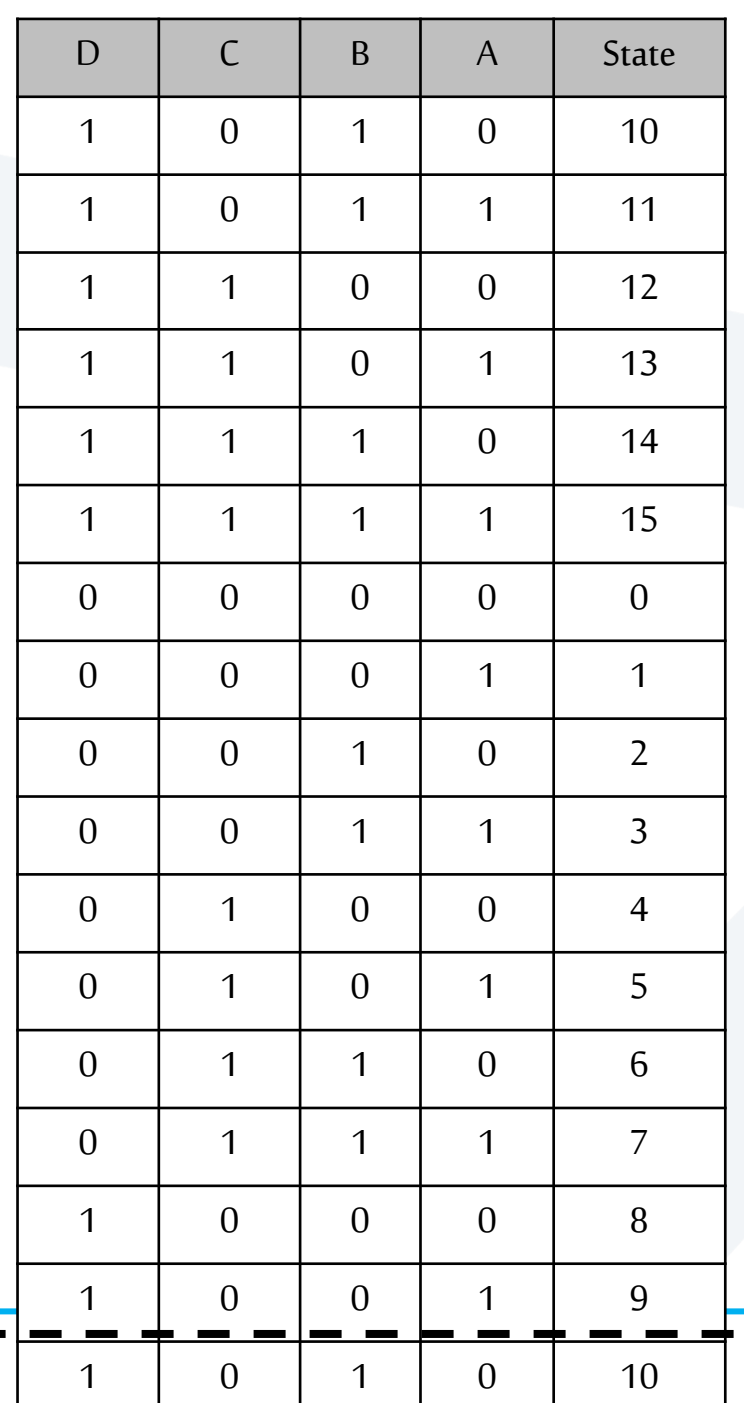

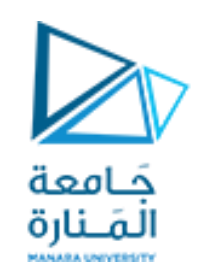

✓ **الجدول املجاور يوضحتسلسل العد:**

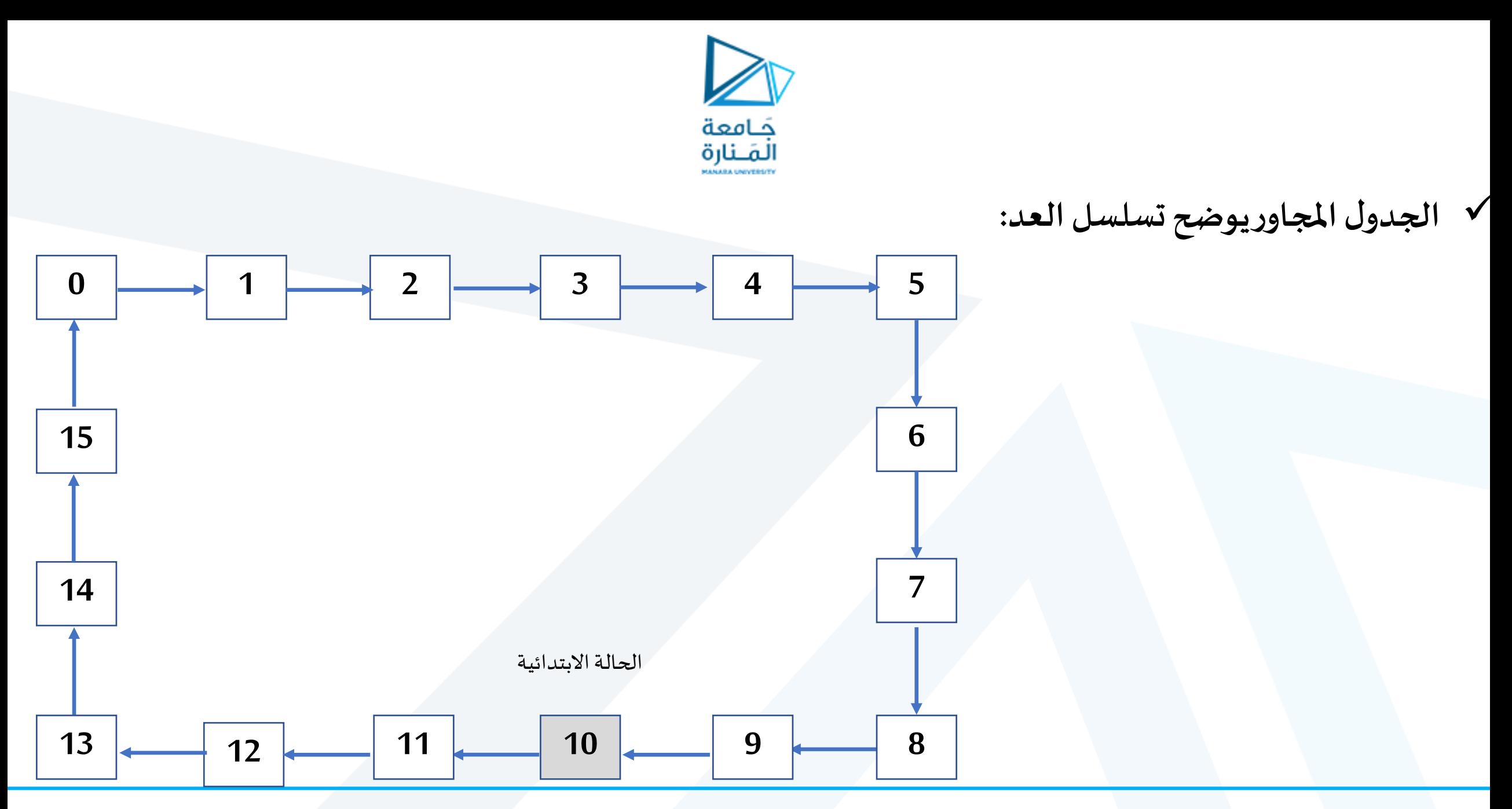

<https://manara.edu.sy/>

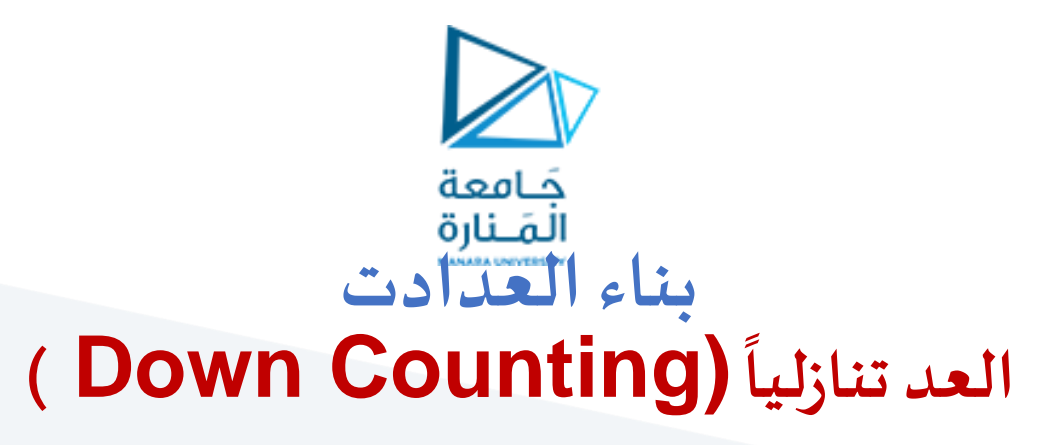

➢إذا أدخلنا إشارة الخرج املعكوس للقالب األول كإشارة تزامن إلى قالب ثاني من النوع ذاته فهذا سيجعل العداد يقوم بالعد تنازليا ں<br>آ

**1**

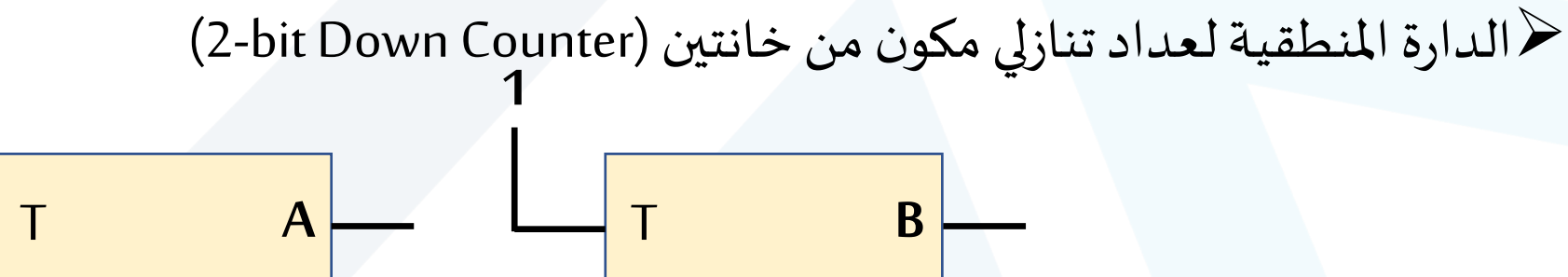

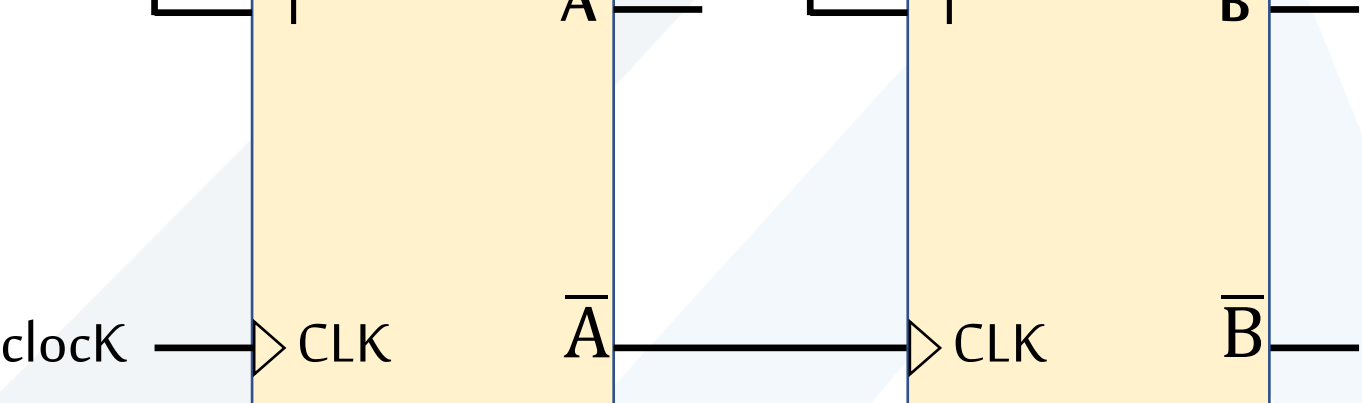

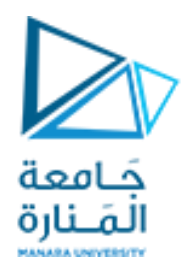

❖ مثال1: صمم عداداً تنازلياً ذي ثلاث خانات (3- bit down counting)وارسم مخطط التزامن له، ثم وضح تسلسل **ً ً العد و مخطط الحاالتو ذلكإذا بدأ العدادالعد من الحالة 7**

ح الدارة المنطقية لعداد تنازلي مكون من ثلاث خانات (3-bit Down Counter)

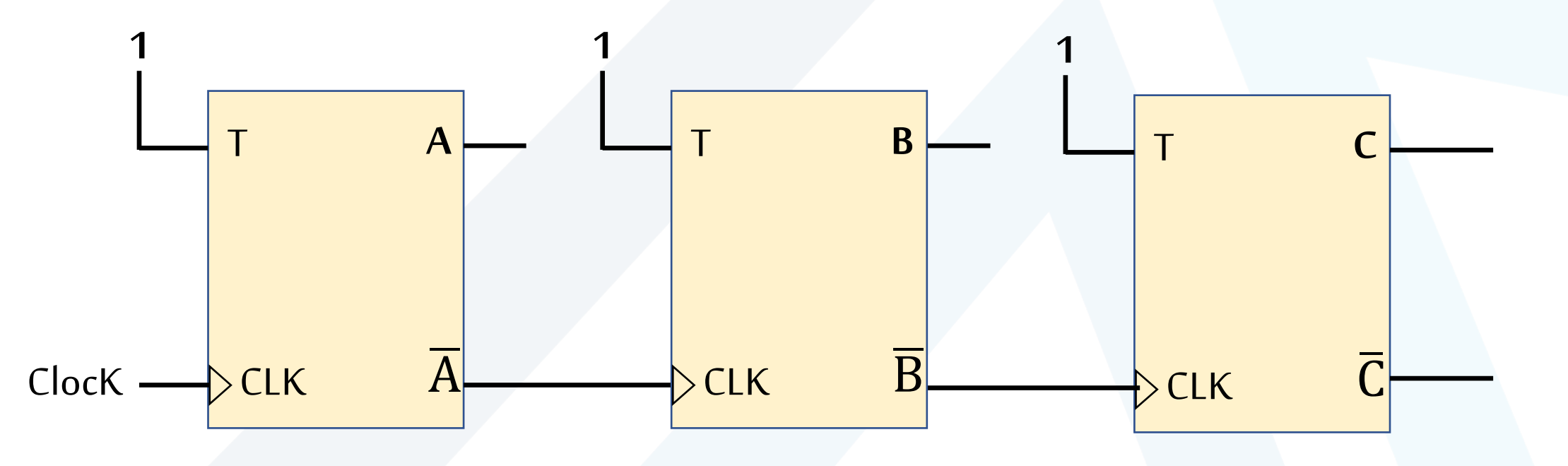

 $7=(1\; 1\; 1)_2$  $C$   $B$   $A$ 

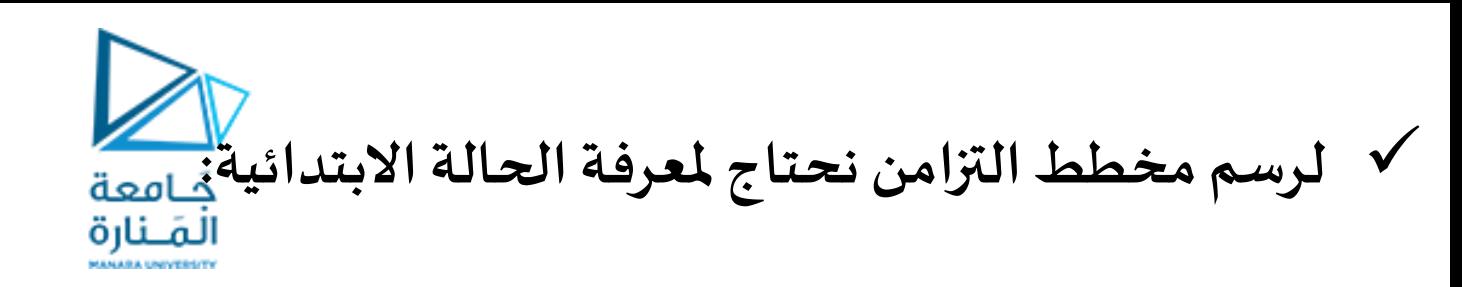

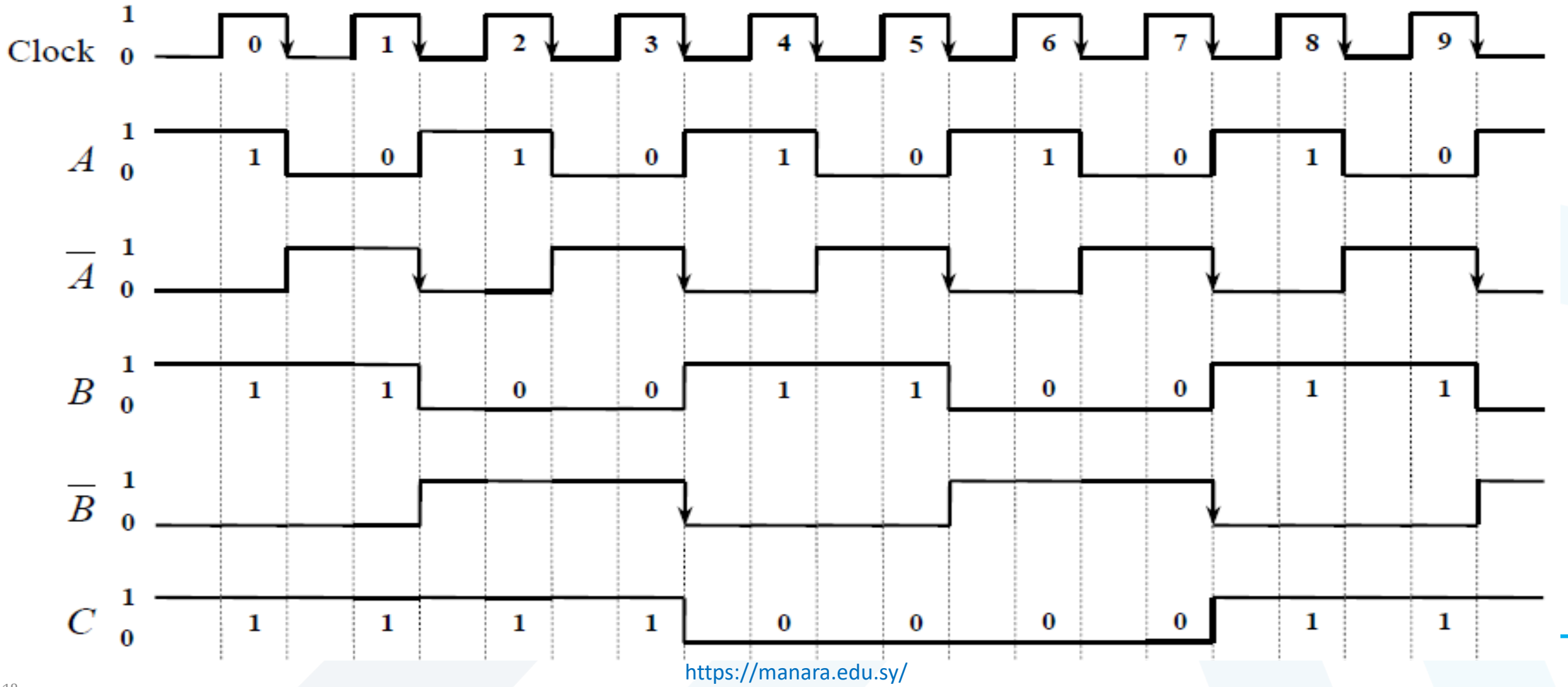

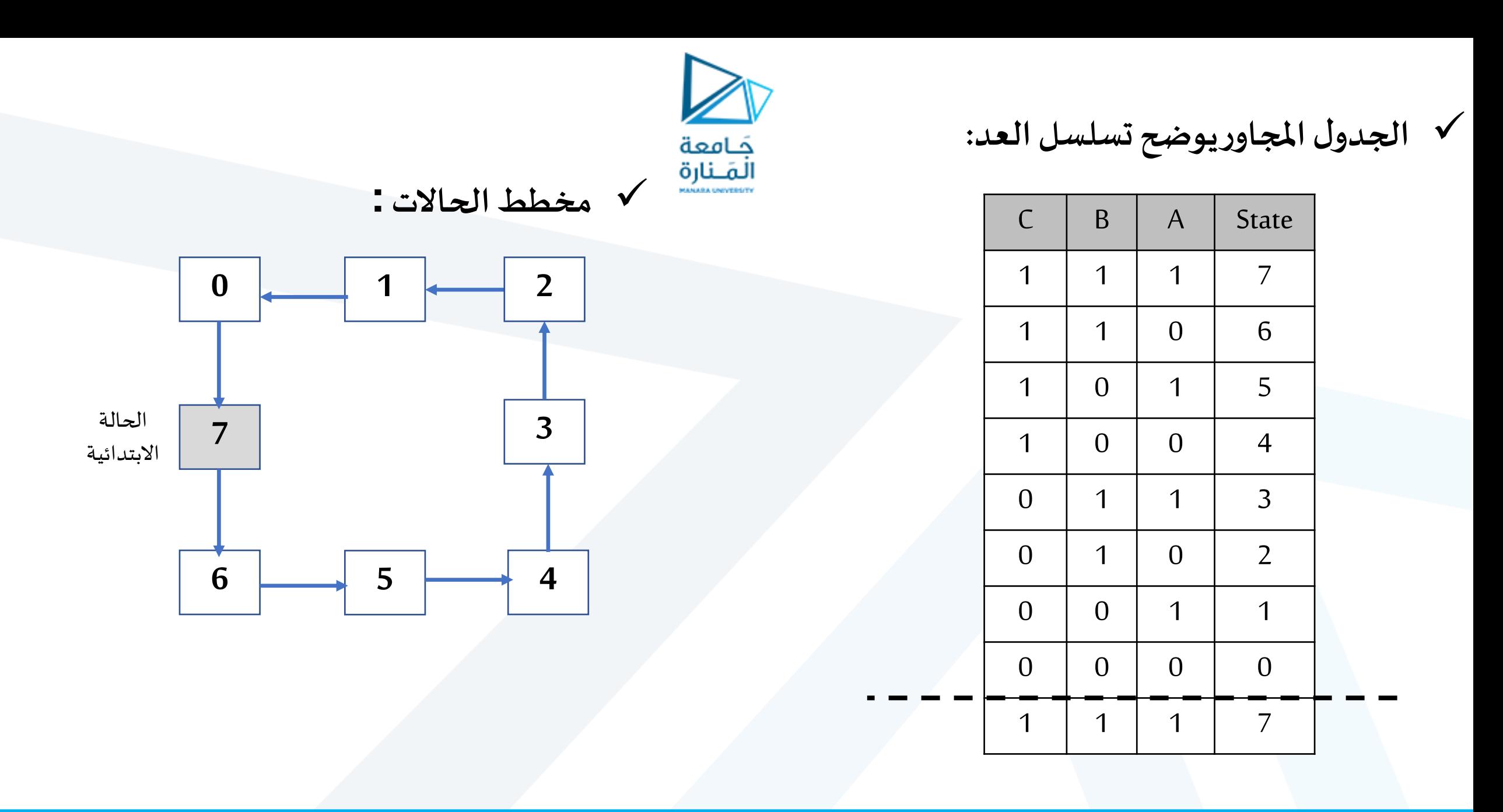

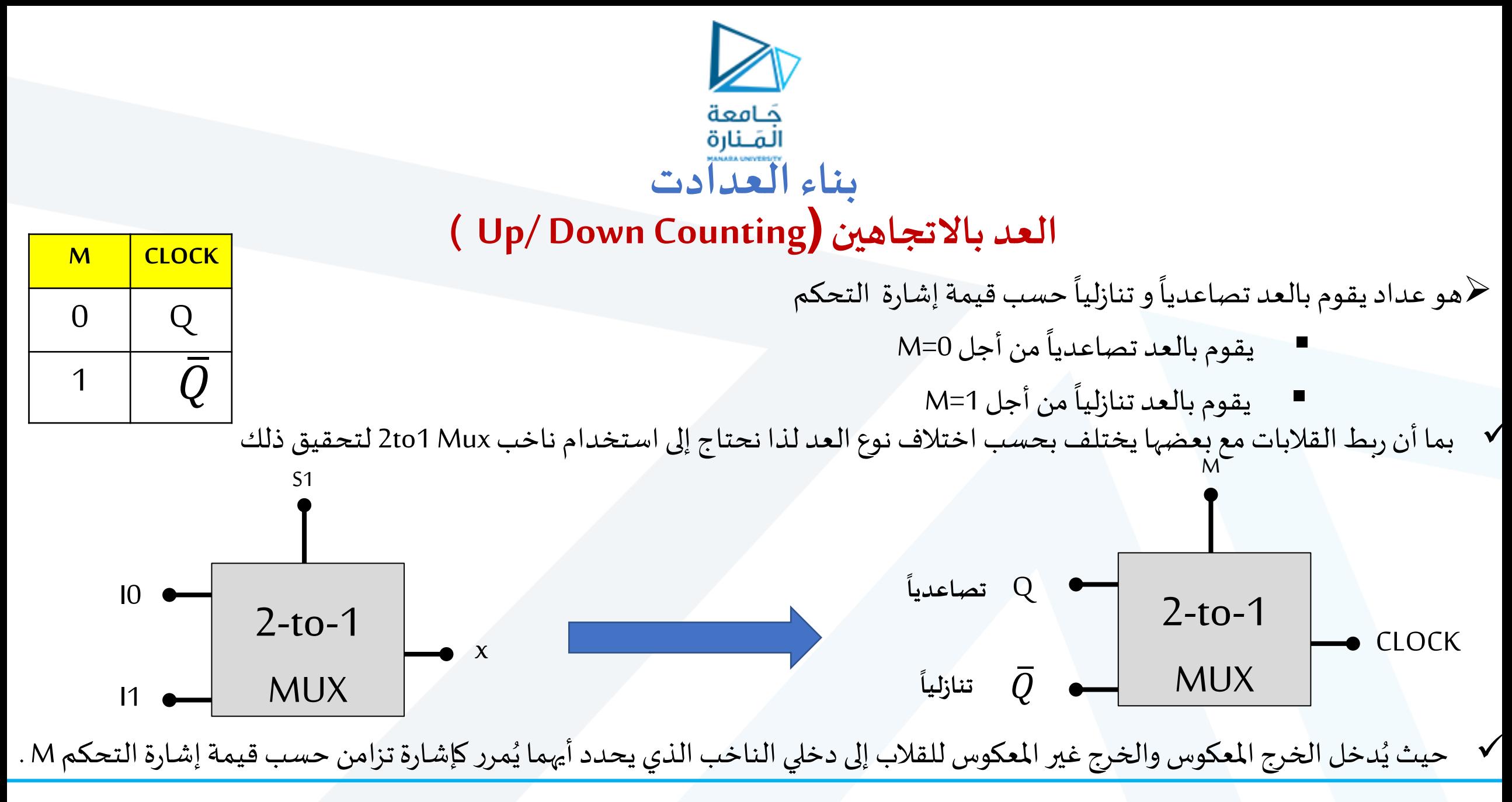

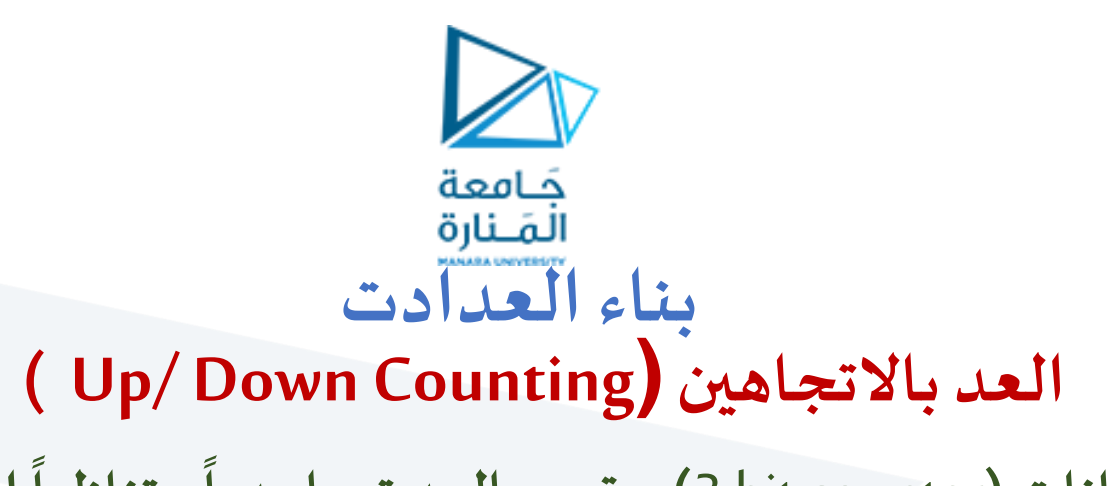

➢**مثال: صمم عدادذي ثالثخانات)**bitcounter 3 **)يقوم بالعد تصاعدياو تنازليا إذا بدأ العدادالعد من الحالة 0** ➢**وارسم مخطط الحالةله.**

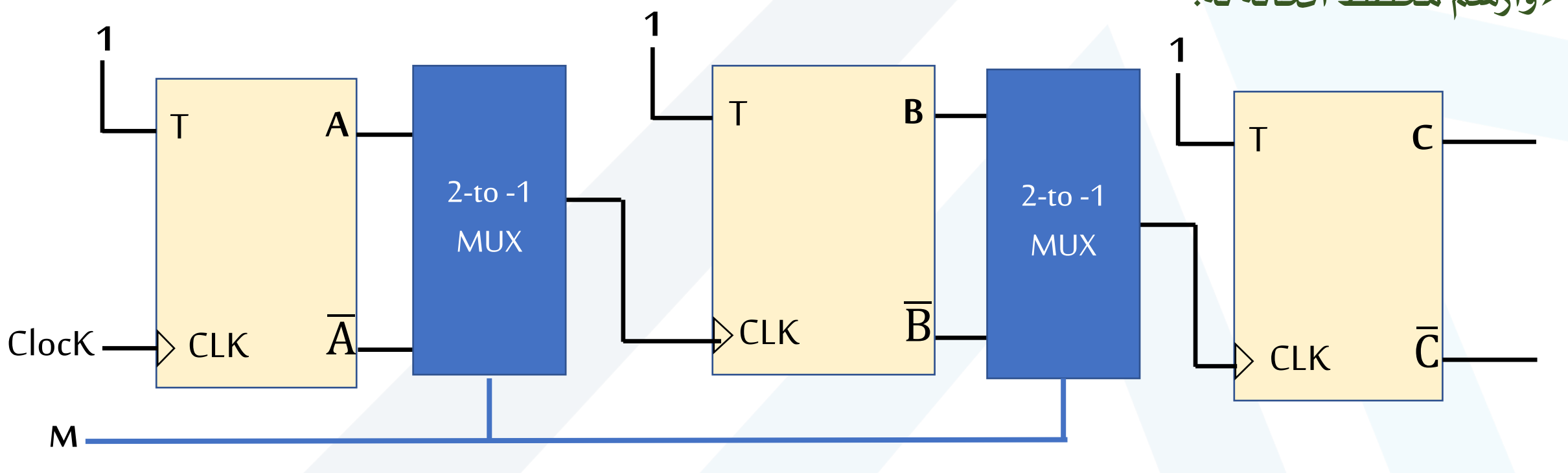

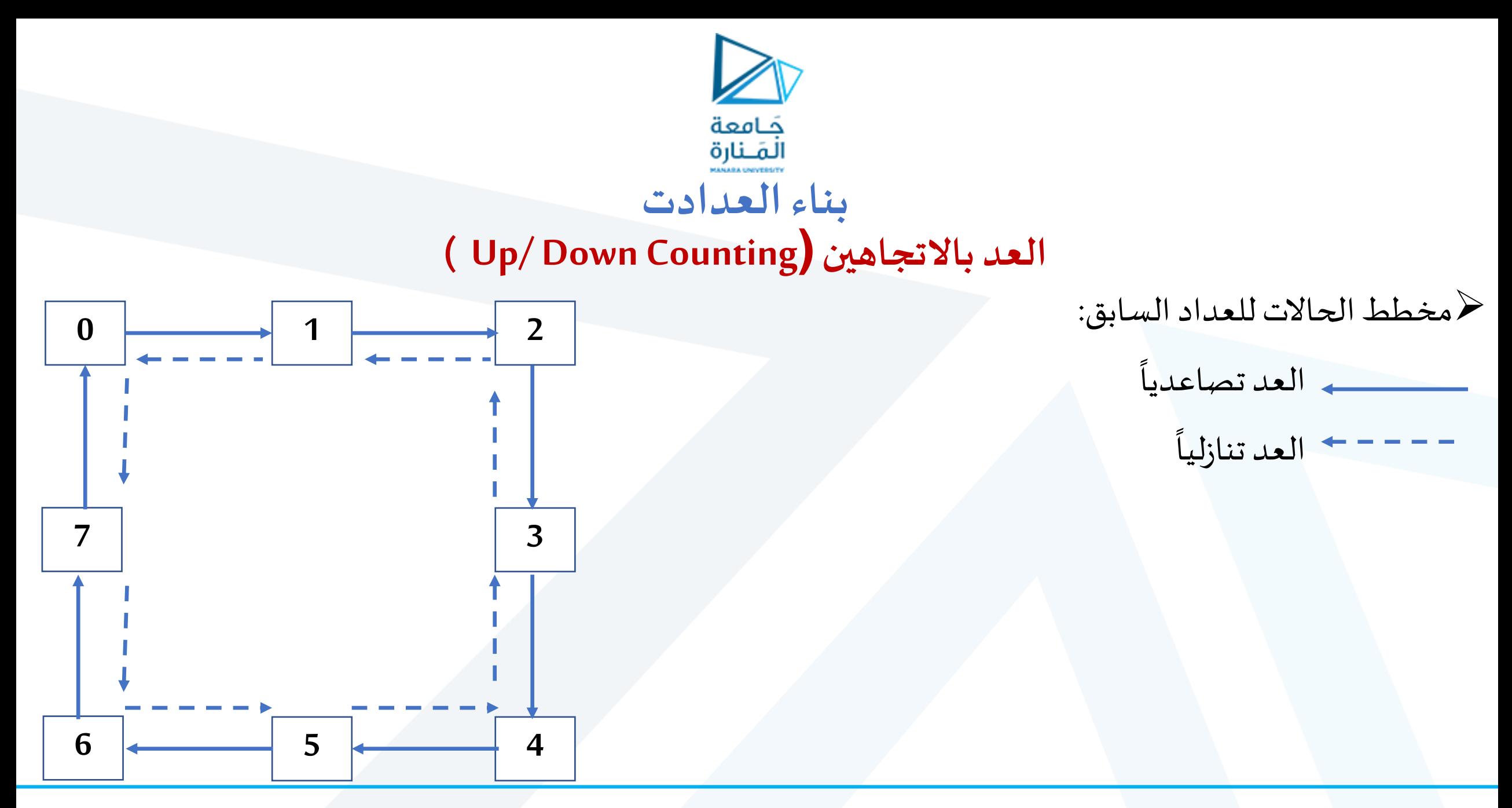

<https://manara.edu.sy/>

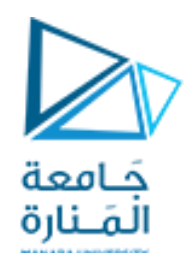

- ❖ **مثال: صمم عدادذي أربعة خانات)**bitcounter4 **)يستجيبإلشارتي تحكم M,Eبحيث:** ✓ **اإلشارةM تحددترتيبالعد للعداد:**
	- **فيقوم بالعد تصاعديا عندما تكون مساويةمن 0** ا<br>أ<br>أ
		- $\mathbb{R}^n$ ا<br>أ<br>أ **تنازليا عندما تكون مساوية 1**
- والإشارة E عبارة عن إشارة سماح (ENABLE) تسمح للعداد بالعمل عندما تكون مساوية 1 توقف العداد عن العد **عندما تكون مساوية 0** CLOCK
	- ✓ عددالخانات =عددالقالبات =4
	- $\sim$  عداد تصاعدي / عداد تنازلي: نحتاج إلى ناخب 2to1 لتحديد نوع العد يتحكم بذلك الإشارة M ✓ عدادفي حالة عمل /حالةتوقف
	- بما أن العداد يستمر في العد طاملا إشارة التزامن CLOCK مستمرة فهذا يعني أننا بحاجة في حالة إيقاف العداد إلى إلغاء تأثير إشارة التزامن . هذا يكون من خلال إدخال هذه الإشارة مع إشارة السماح E على بوابة AND

E

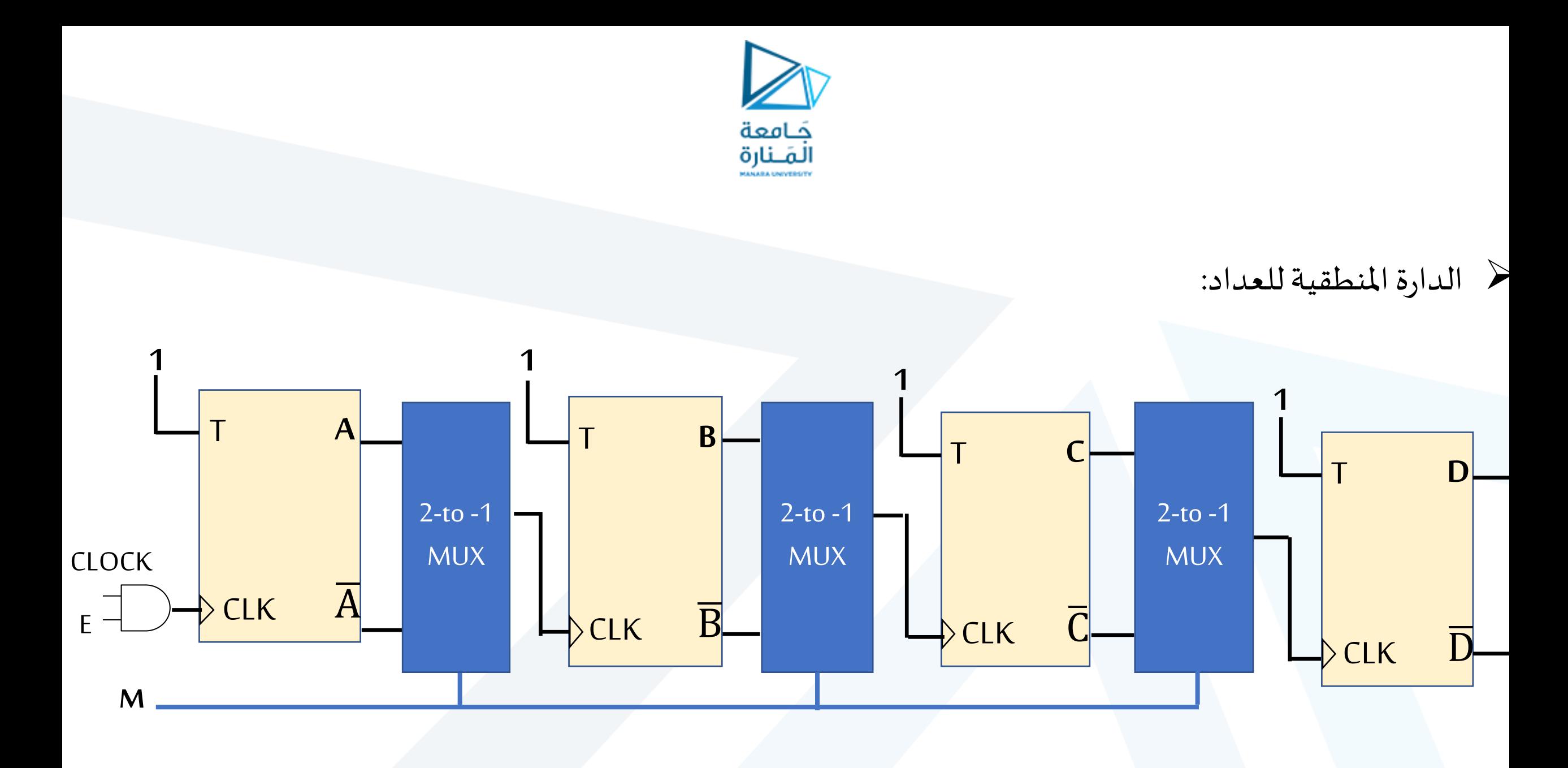

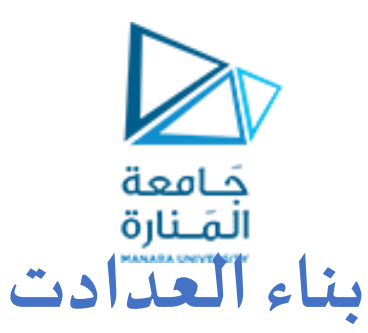

#### **أطراف الدخل املباشر(Inputs Direct(**

- $\overline{R_d}$  تسمى أيضاً بأطراف الدخل غير المتزامن (Asynchronous Inputs) ويرمز لها عادة:  $\overline{S_d}$   $\overline{S_d}$ ֧֝<br>֧֧֩֕֘֝
- ◆ تستخدم أطراف الدخل المباشر من أجل تغيير حالة القلاب بصورة استثنائية بغض النظر عن إشارة التزامن .
- ◆ مثلاً : -وضع حالة ابتدائية في القلاب في غياب إشارة التزامن بحيث يبدأ القلاب العمل بدءاً من تلك الحالة عندما تبدأ نبضات التزامن **ً**  $\tilde{I}$ -تغيير التسلسل الطبيعي الذي تمر به حالات القلاب ووضع حالة معينة فيه.
	- ◆ وتمثل كما في الشكل لقلاب نوع JK و آخر T مزود بأطراف دخل مباشر:
	- يستخدم الطرف $\overline{S_d}$  في إجراء عملية SET للقلاب بصورة مباشرة  $\checkmark$ ستخدم الطرف  $\overline{R_d}$  في إجراء عملية RESET للقلاب بصورة مباشرة  $\checkmark$

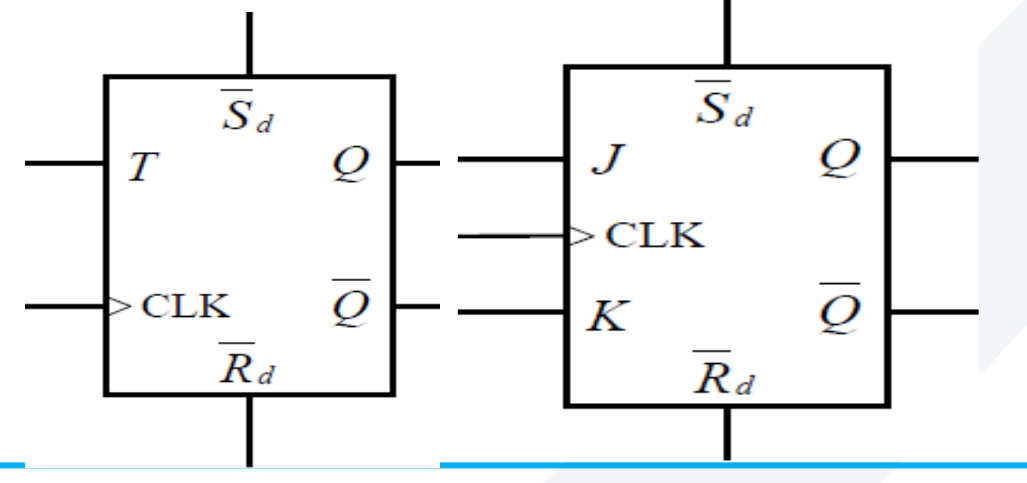

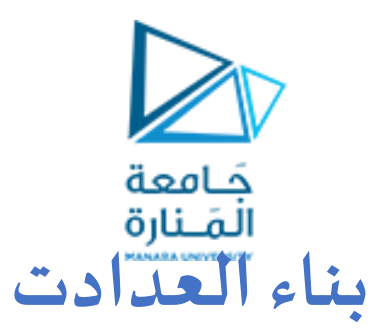

#### **أطراف الدخل املباشر(Inputs Direct(**

◆ إن أطراف الدخل المباشر نشطة منخفضة (Active Low) أي العملية المطلوب إجراؤها تتم بوضع 0 على الطرف المقابل لها.

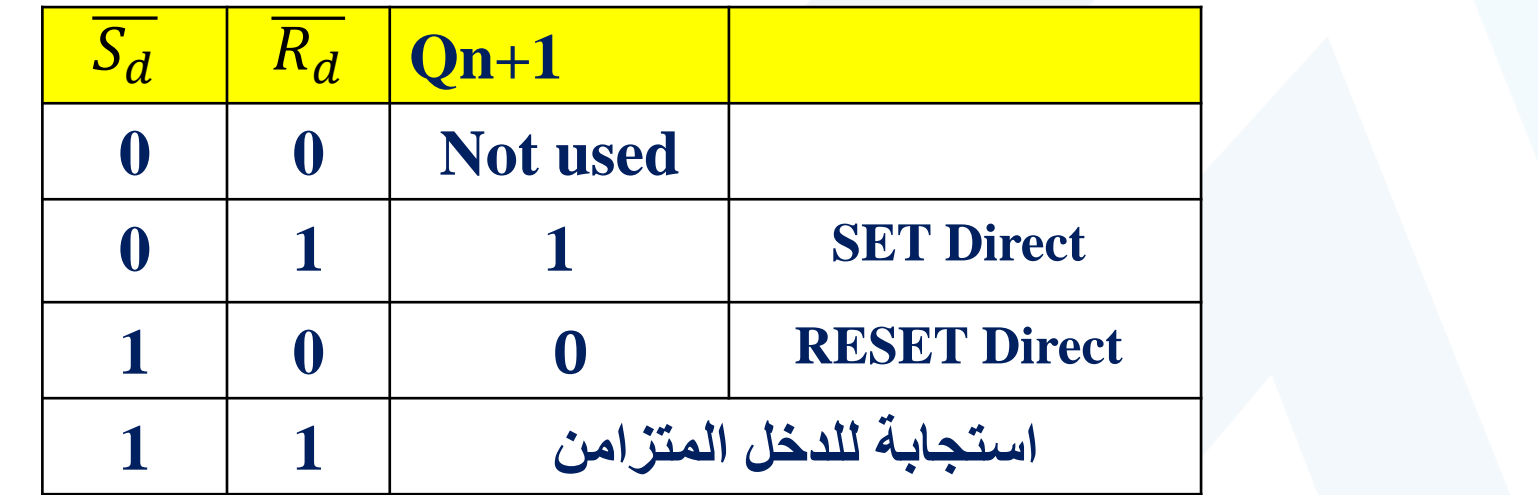

❖ موضحبالجدول اآلتي:

- ◆ ملاحظة: أي طرف من أطراف الدخل المباشر مطلوب وضع قيمة 1 فيها تمكن أن تترك دون توصيل
	- مثلاً: لإجراء عملية SET نضع 0على الطرف  $\overline{S_d}$  و نترك الطرف  $\overline{R_d}$  دون توصيل  $^{\bullet\bullet}$  $\tilde{\zeta}$

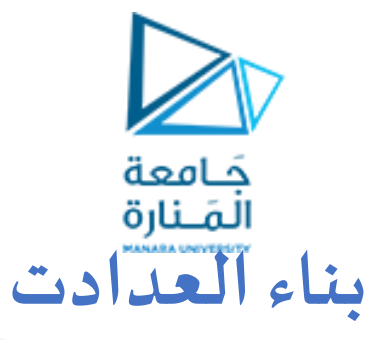

#### **العد ضمن نطاق معين**

﴿ أي بناء عداد يقوم بالعد ضمن مجال محدد من القيم مثلاً بدلاً من أن يقوم العداد التنازلي ذي الثلاث خانات بالعد من 7 حتى 0 يمكن أن  $\tilde{\zeta}$  $\tilde{\zeta}$ نبني عداد يعد من 1 حتى 5 فقط

> حيكون ذلك عن طريق التدخل في عمل العداد و تغيير التسلسل الطبيعي لحالاته باستبدال حالة معينة من حالاته بحالة أخرى بصورة متزامنة عن طريق أطراف الدخل المباشرة (Direct Inputs) ➢ **حسبمخطط الحاالت املجاور مثال : ً**

- إذا بدأ العد بالحالة 1 سيستمر بالعد حتى يصل إلى الحالة 5 و التي هي آخر حالة في تسلسل العد املطلوب . سينتقل بعدها إلى الحالة 6 . عندها يجب استبدال الحالة 6 بصورة فورية عن طريق أطراف الدخل المباشر للقلابات .
- تسمى الحالة التي تلي مباشرة آخر حالة في نطاق العد املطلوب بـ **الحالة املؤقتة** )في مثالنا هي الحالة 6)
	- تسمى أول حالةفينطاق العد املطلوب بـ **الحالة البديلة** )في مثالنا هي الحالة 1(

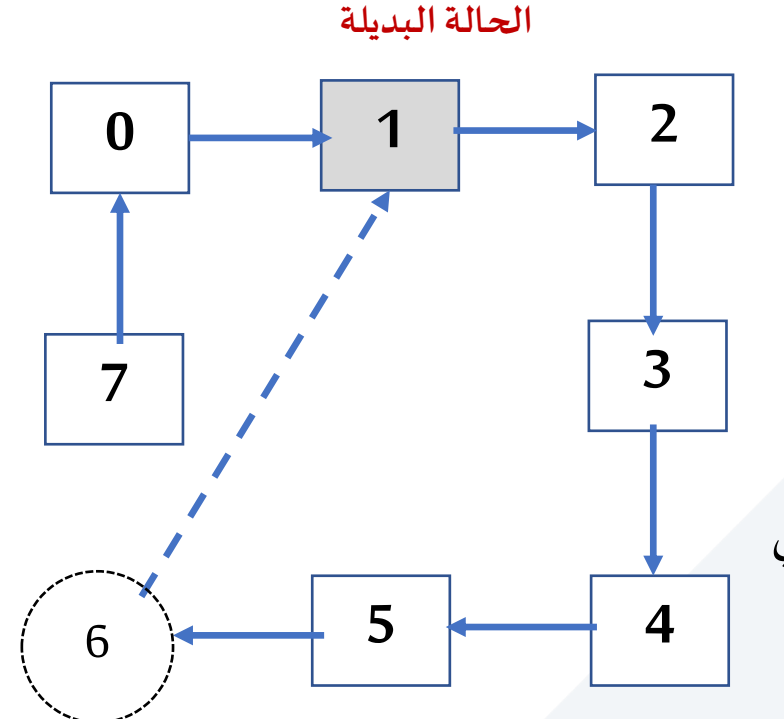

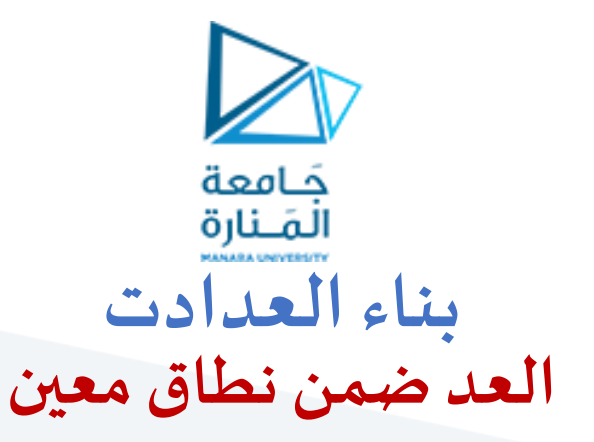

➢**اكتشاف الحالة املؤقتة** يتم عن طريق استخدام بوابة ANDأو بوابة NAND ✓ **عن طريق بوابة AND**

حسب المثال الذي لدينا : الحالة المؤقتة هي 6 أي:

وصول الحالة المؤقتة إلى دخل البوابة يصبح خرجها مساو لـ  $P=1$ 

✓ **عن طريق بوابة NAND**

 $P$ وصول الحالة المؤقتة إلى دخل البوابة يصبح خرجها مساو لـ

C B A

 $6 = (1 \ 1 \ 0)_2$ 

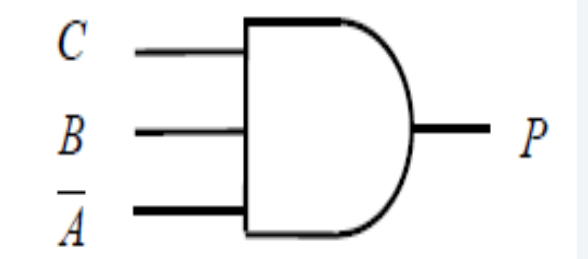

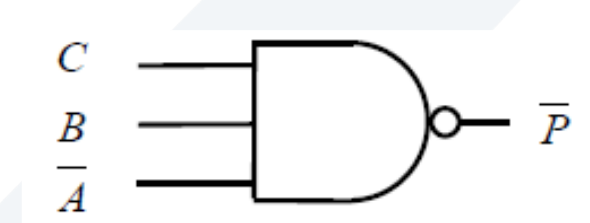

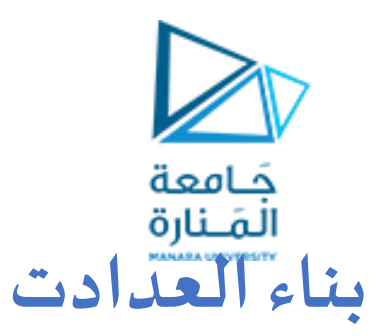

#### **العد ضمن نطاق معين**

#### ➢**استبدال الحالة املؤقتةبالحالة البديلة:**

• الطرف في القالب C

✓ يتم عن طريق أطراف الدخل املباشرة للقالبات. الخارجة من بوابة NAND في إجراء عملية SET أو RESET للقلابات بصورة مباشرة بحيث تستبدل الحالة املؤقتة بالحالة البديلة C B A  $\overline{P}$  تستخدم الإشارة P الخارجة من بوابة AND أو الإشارة  $\overline{P}$ 

✓ 
$$
\dot{Q}
$$

\n∴  $\dot{P}$  is the  $\bar{P}$  and  $\bar{P}$  is the  $\bar{P}$ .

\n∴  $\bar{P}$  is the  $\bar{P}$  and  $\bar{P}$  is the  $\bar{P}$ .

\n∴  $\bar{P}$  is the  $\bar{S}$  and  $\bar{S}$ .

\n∴  $\bar{P}$  is the  $\bar{S}$  and  $\bar{S}$ .

\n∴  $\bar{P}$  is the  $\bar{S}$  and  $\bar{S}$ .

\n∴  $\bar{P}$  is the  $\bar{S}$  and  $\bar{S}$ .

\n∴  $\bar{P}$  is the  $\bar{S}$  and  $\bar{S}$ .

\n∴  $\bar{P}$  is the  $\bar{S}$  and  $\bar{S}$ .

\n∴  $\bar{P}$  is the  $\bar{S}$  and  $\bar{S}$ .

\n∴  $\bar{P}$  is the  $\bar{S}$  and  $\bar{S}$ .

\n∴  $\bar{P}$  is the  $\bar{S}$  and  $\bar{S}$ .

\n∴  $\bar{P}$  is the  $\bar{S}$  and  $\bar{S}$ .

 $6 = (1 \ 1 \ 0)_2$ 

 $1 = (0 \ 0 \ 1)_2$ 

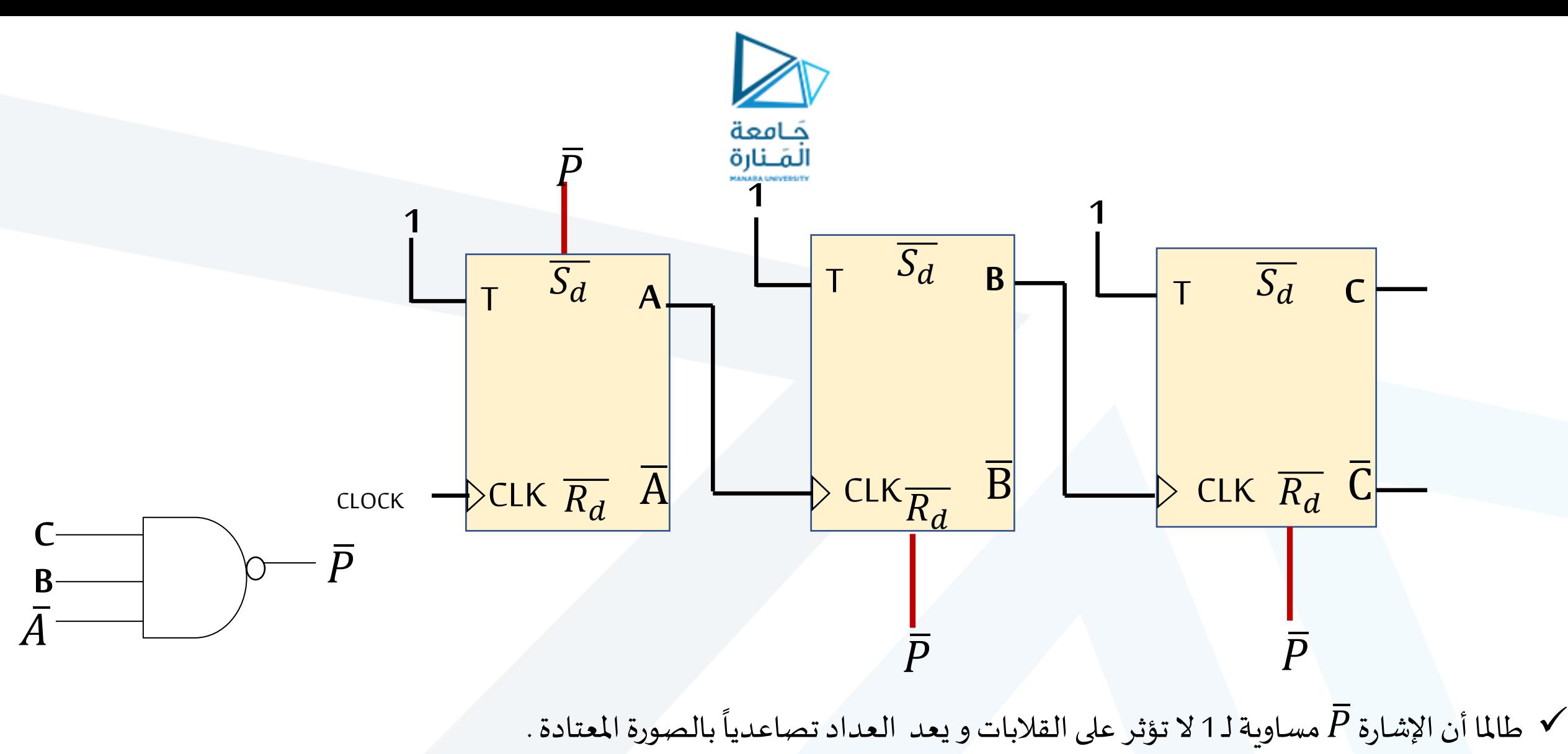

حندما يصل إلى الحالة المؤقتة (في مثالنا 6) تتغير حالة الإشارة إلى 0 فيقوم القلاب A بعملية SET و يقوم القلابان الآخران بعملية RESET .

فتستبدل الحالة املؤقتة بالحالة البديلة . وتعود عندها الشارة തإلى قيمة 1 وتصبح دون تأثيرليعاودالعدادالعد و هكذا.

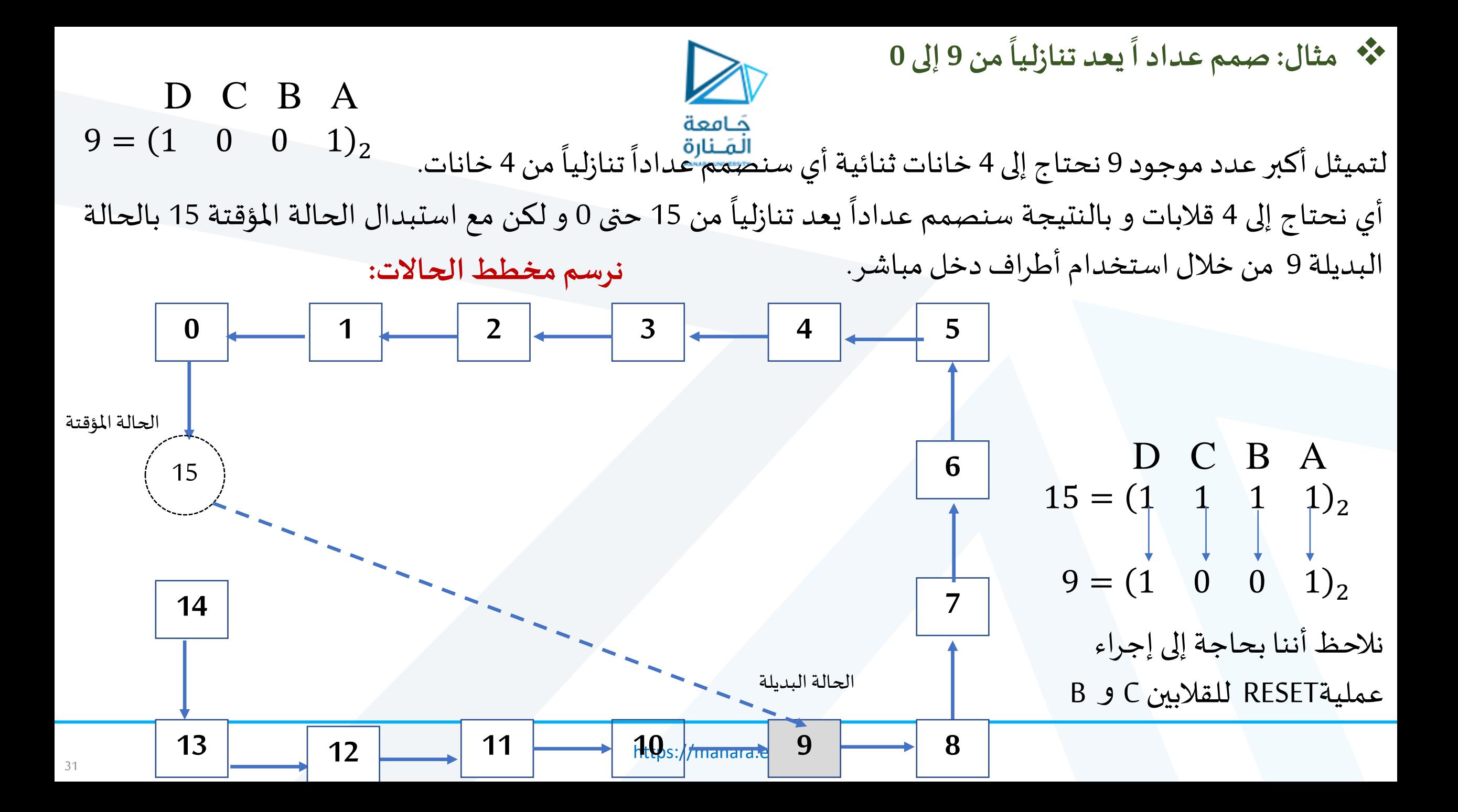

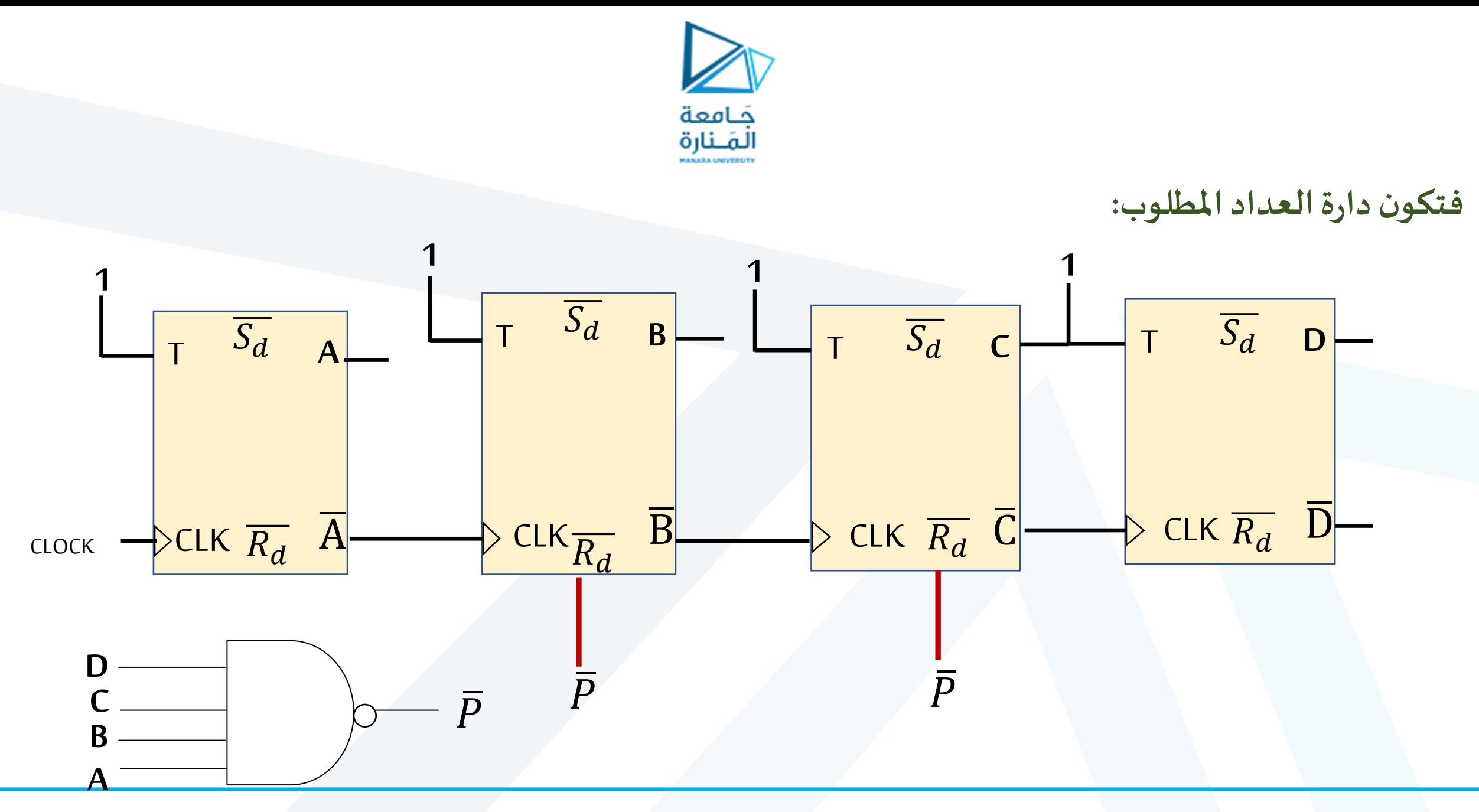

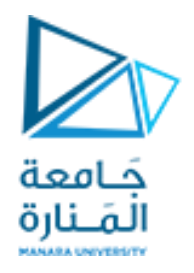

#### ❖ مثال: صمم عداد اً يستجيب لإشارة تحكم M فيعد تصاعدياً من 0 حتى 9 عند 1=M و تنازلياً من 0 إلى 9 عند M=0 **ً** ا<br>آ **ً**

.<br>أي نحتاج إلى 4 قلابات و أي سنصمم عداداً تصاعدياً/تنازلياً ذي أربع خانات و نجري عليه تعديلات بحيث يعد من 0 إلى 9  $\frac{1}{2}$  $\tilde{a}$ 

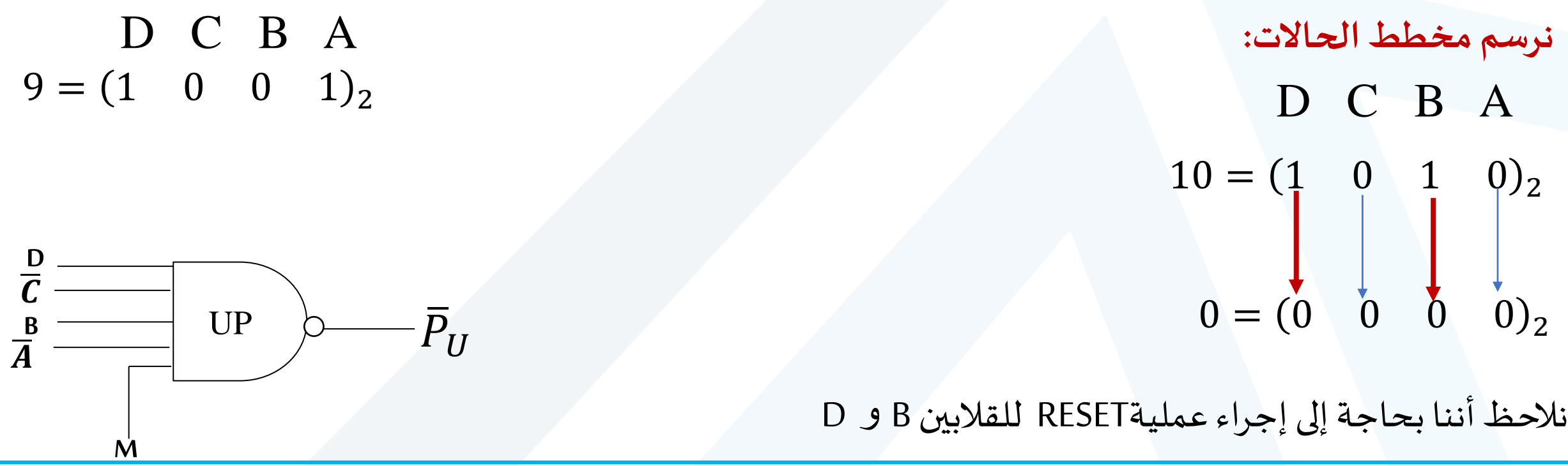

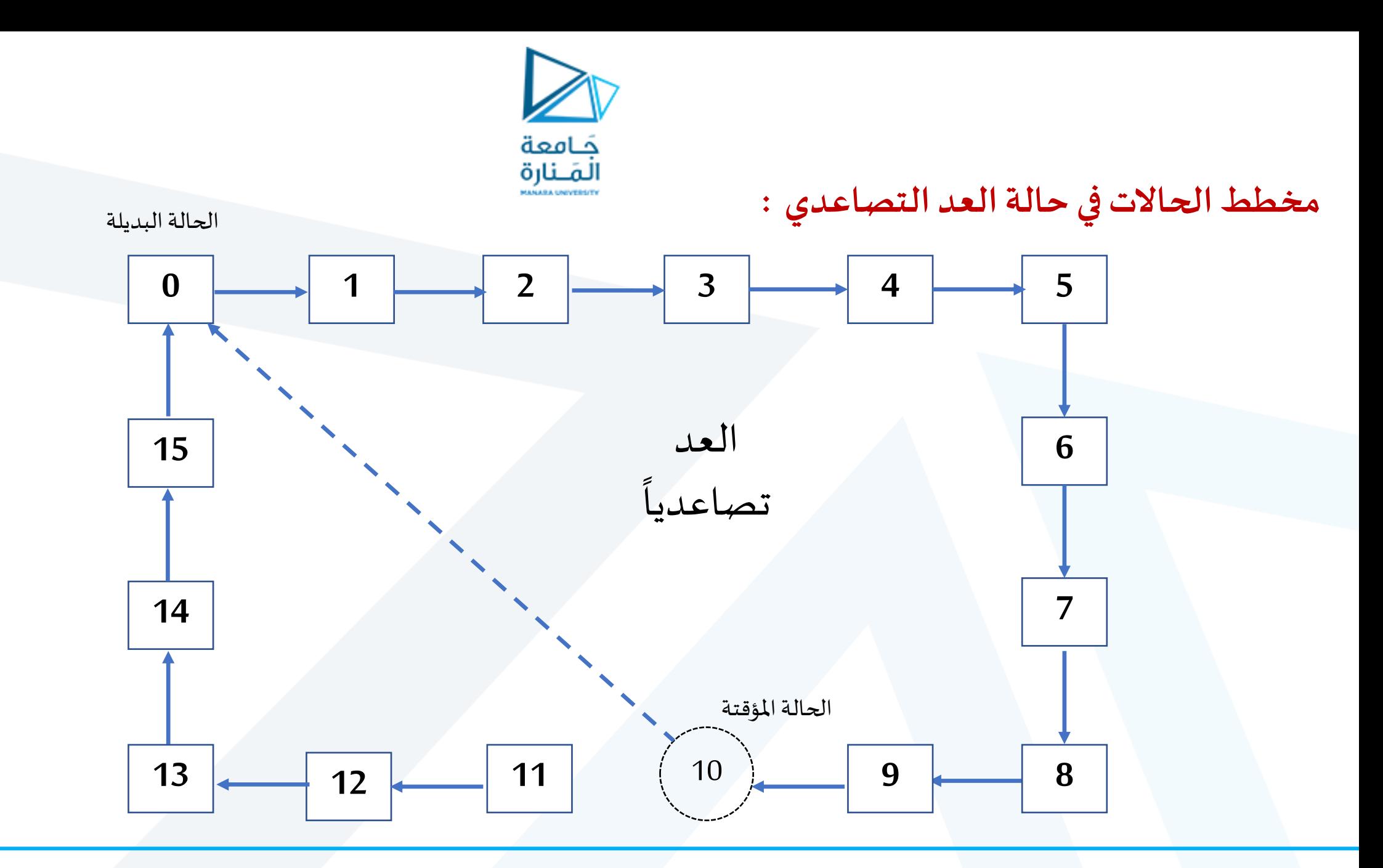

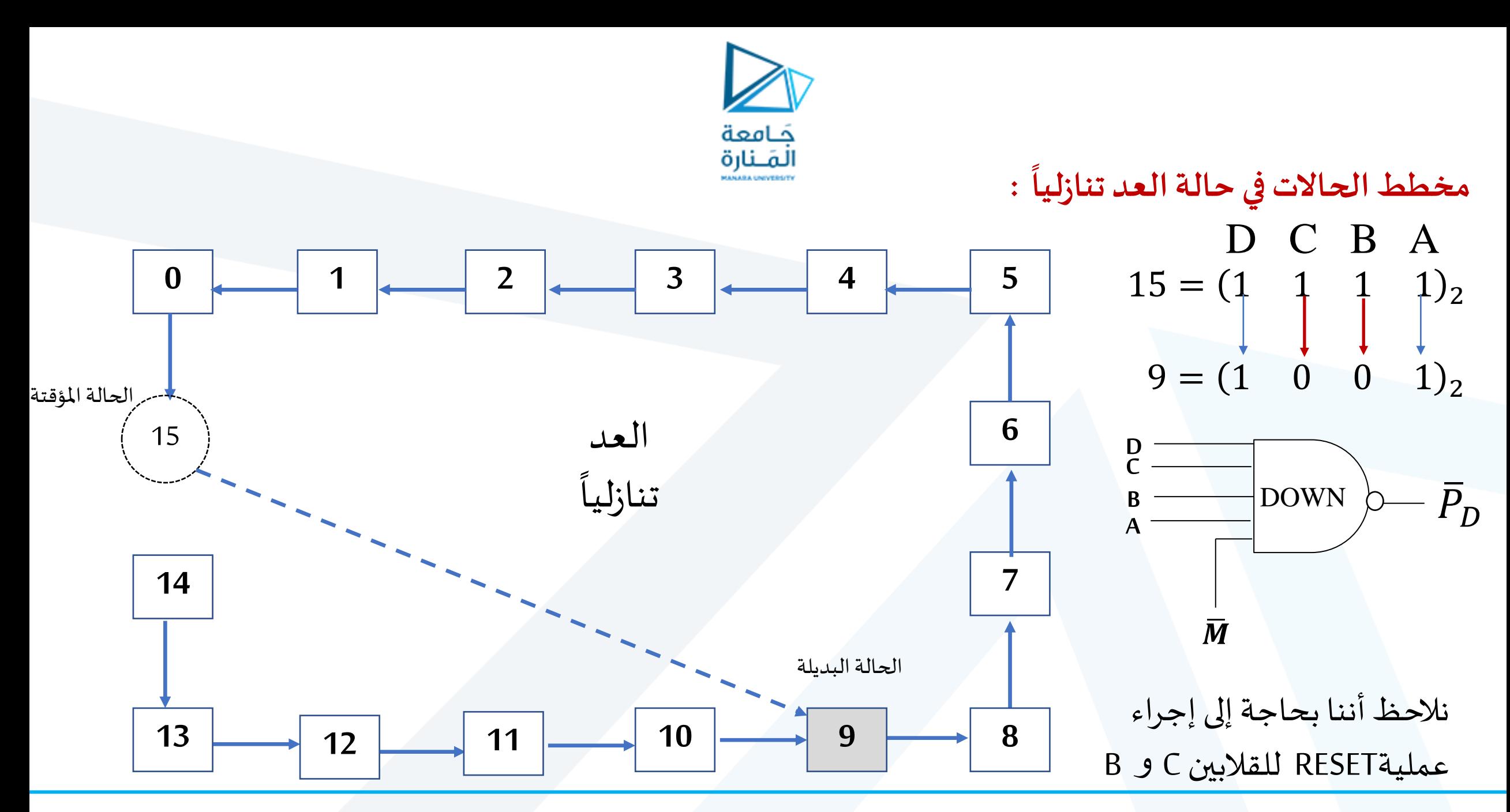

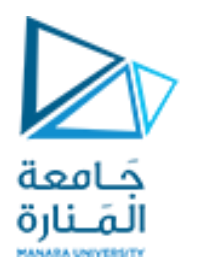

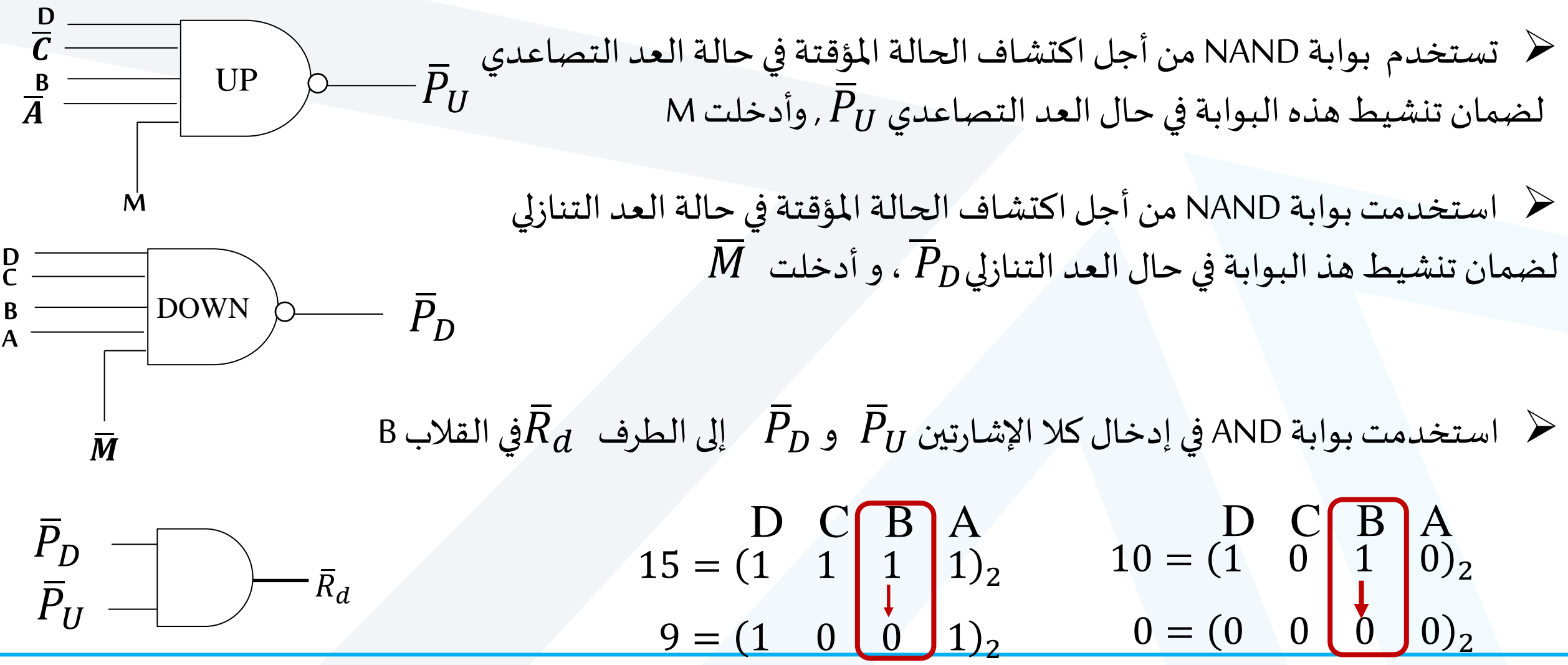

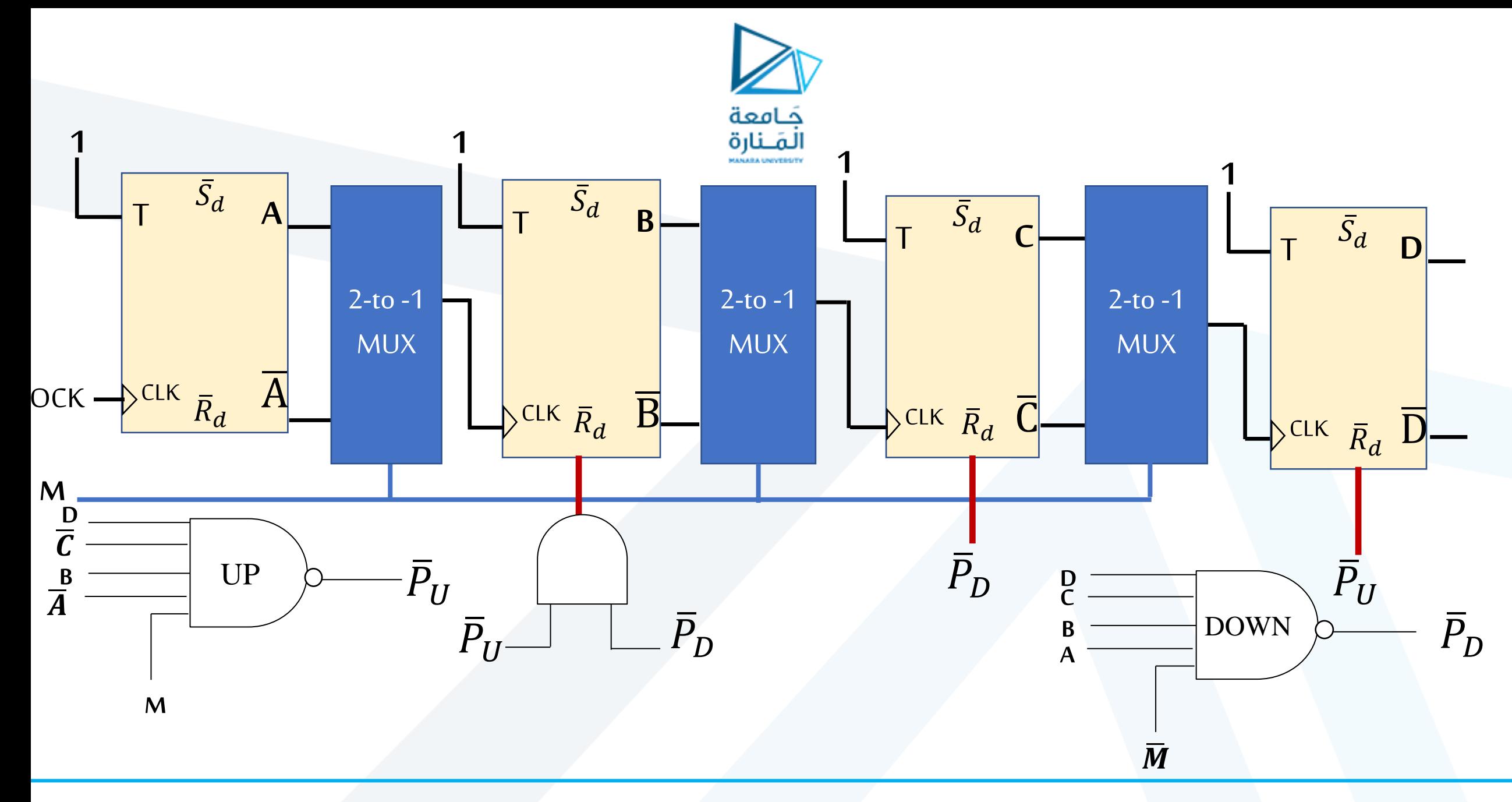

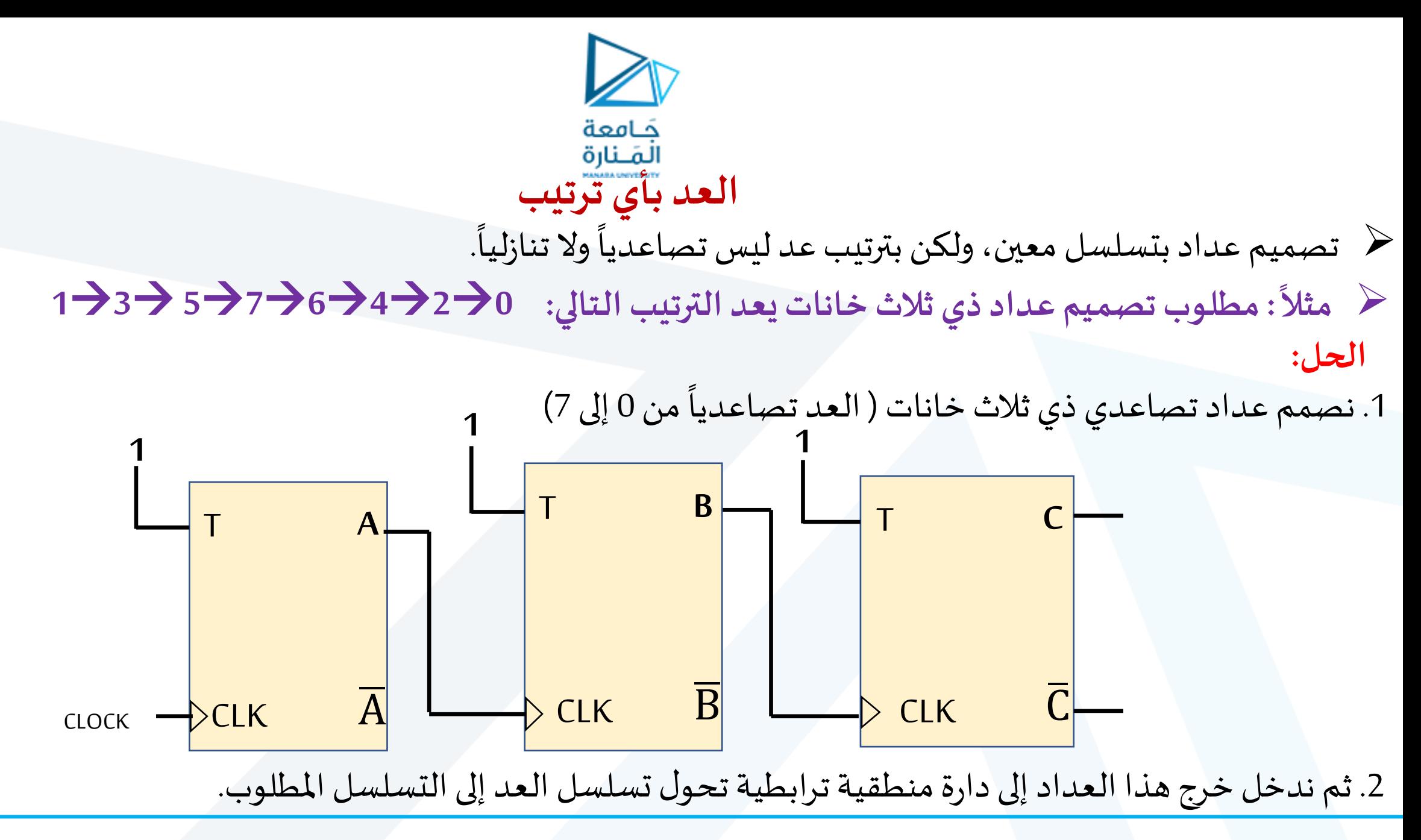

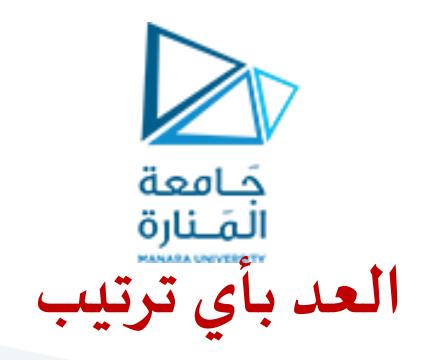

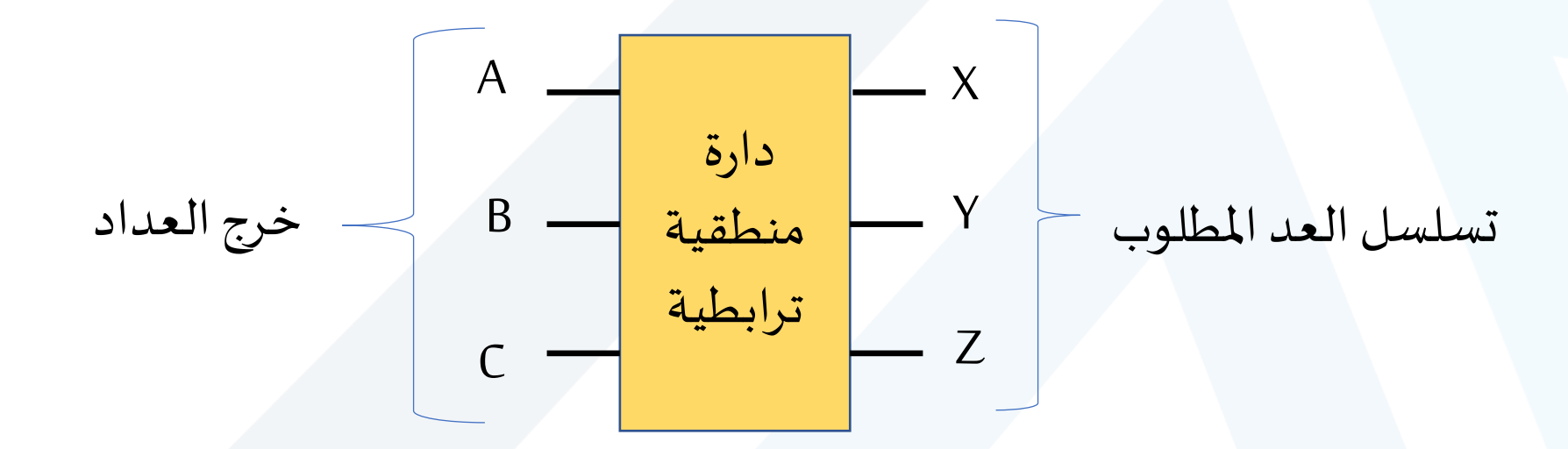

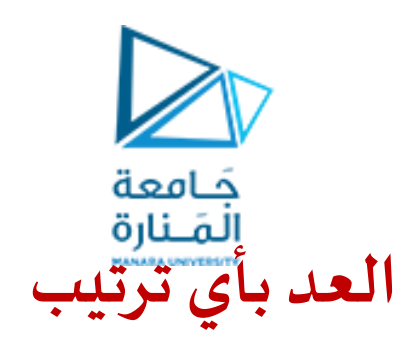

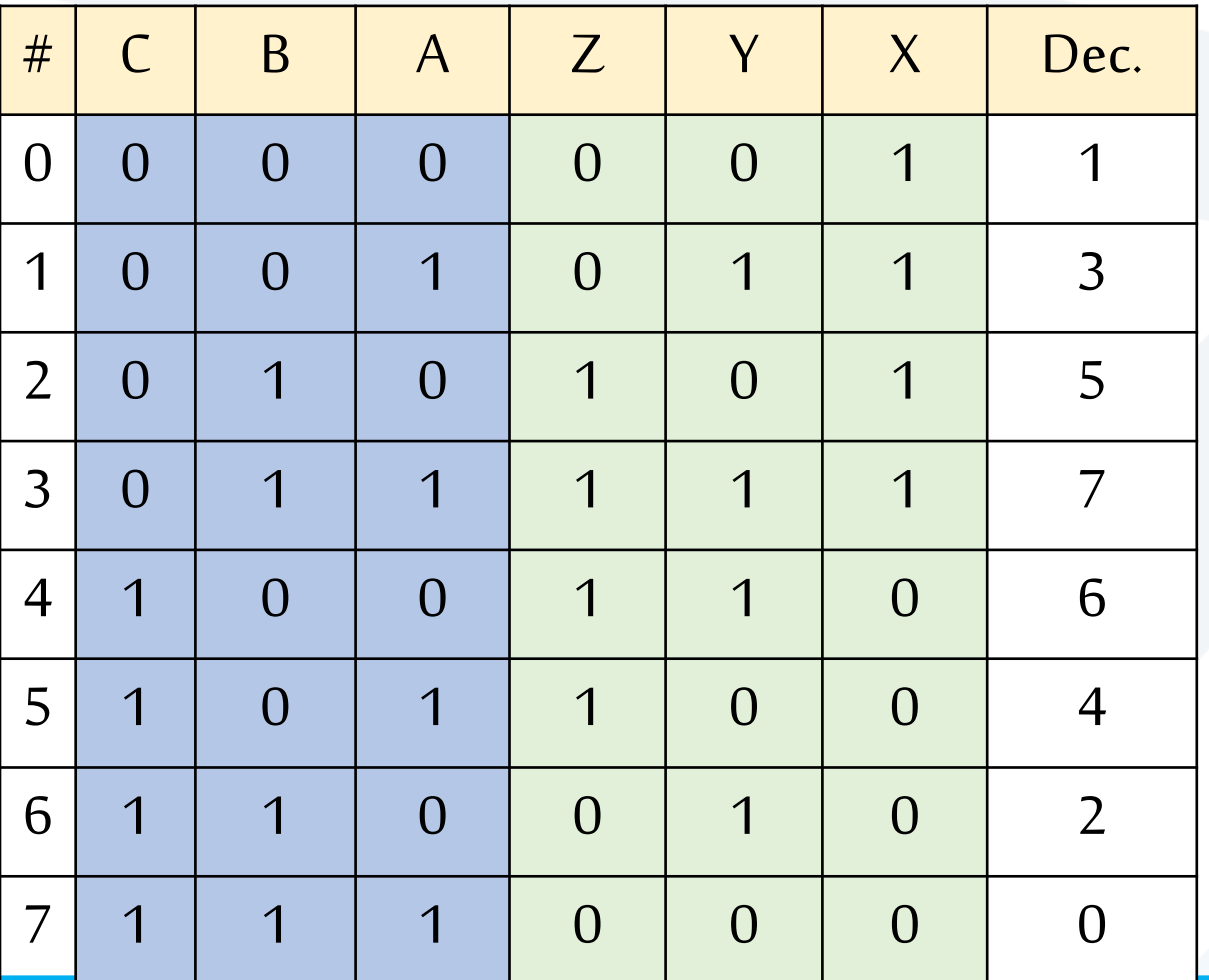

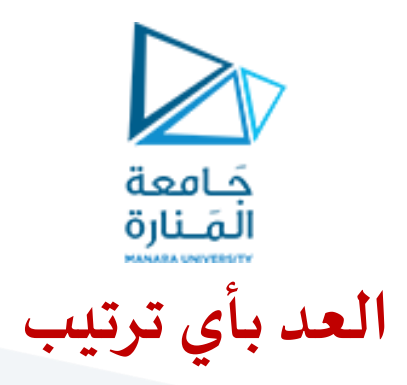

➢ تصميم الدارةاملنطقيةالترابطيةباستخدام مفككترميزومرمز

$$
z = \sum m(2,3,4,5)
$$

$$
y = \sum m(1,3,4,6)
$$

$$
x = \sum m(0,1,2,3)
$$

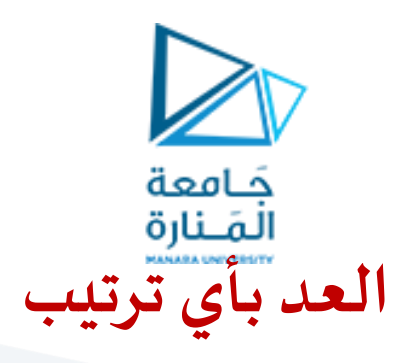

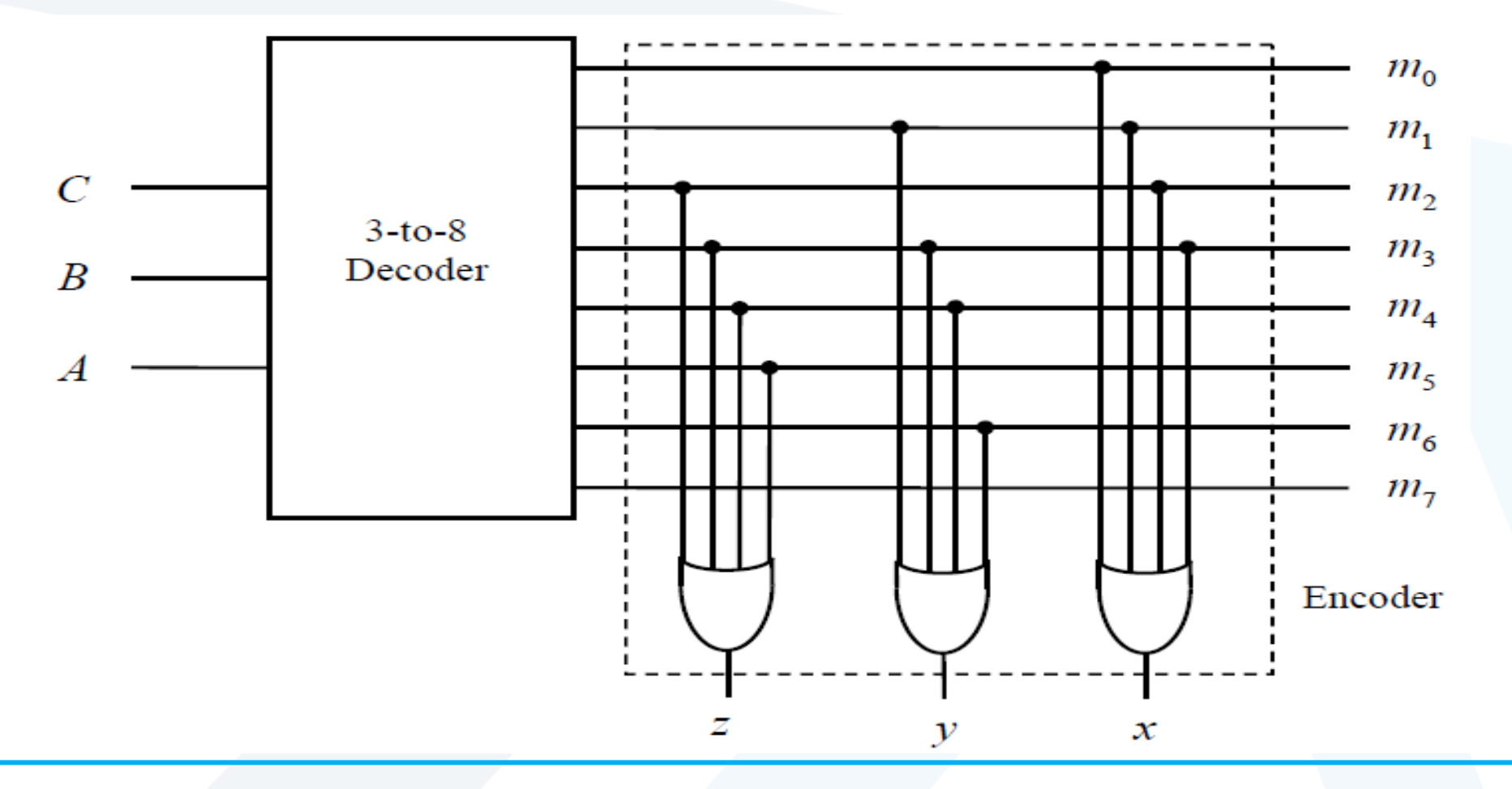

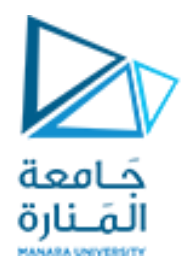

## نهاية المحاضرة التاسعة